### O60310 Fig 1-1 to 1-3 IM-ARCH-Figures **CENILLARCH CONSUMPLE ARCHITECTIVE:** Fig 1-1) I&M Srvcs for Res's Page 1 of 3

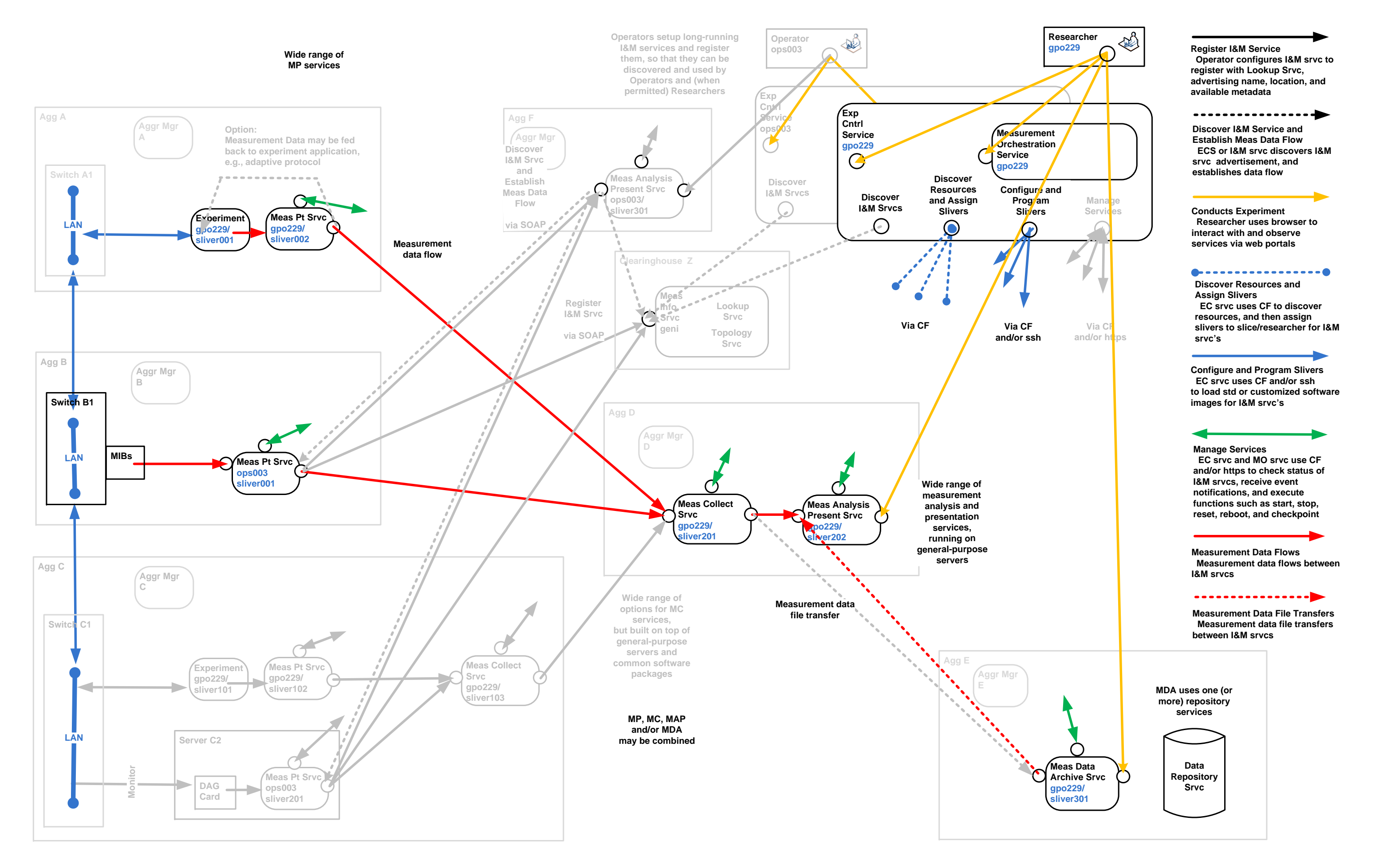

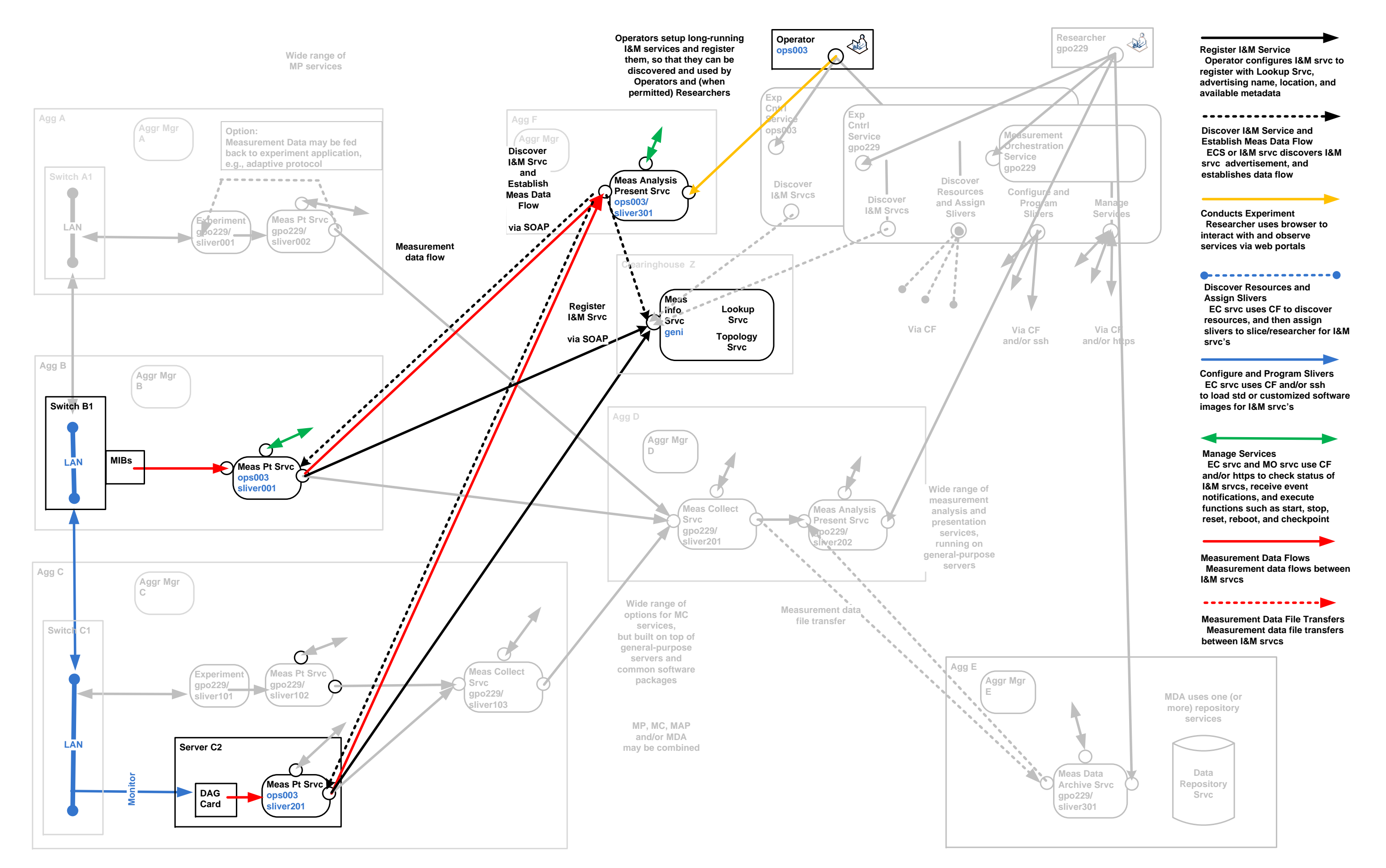

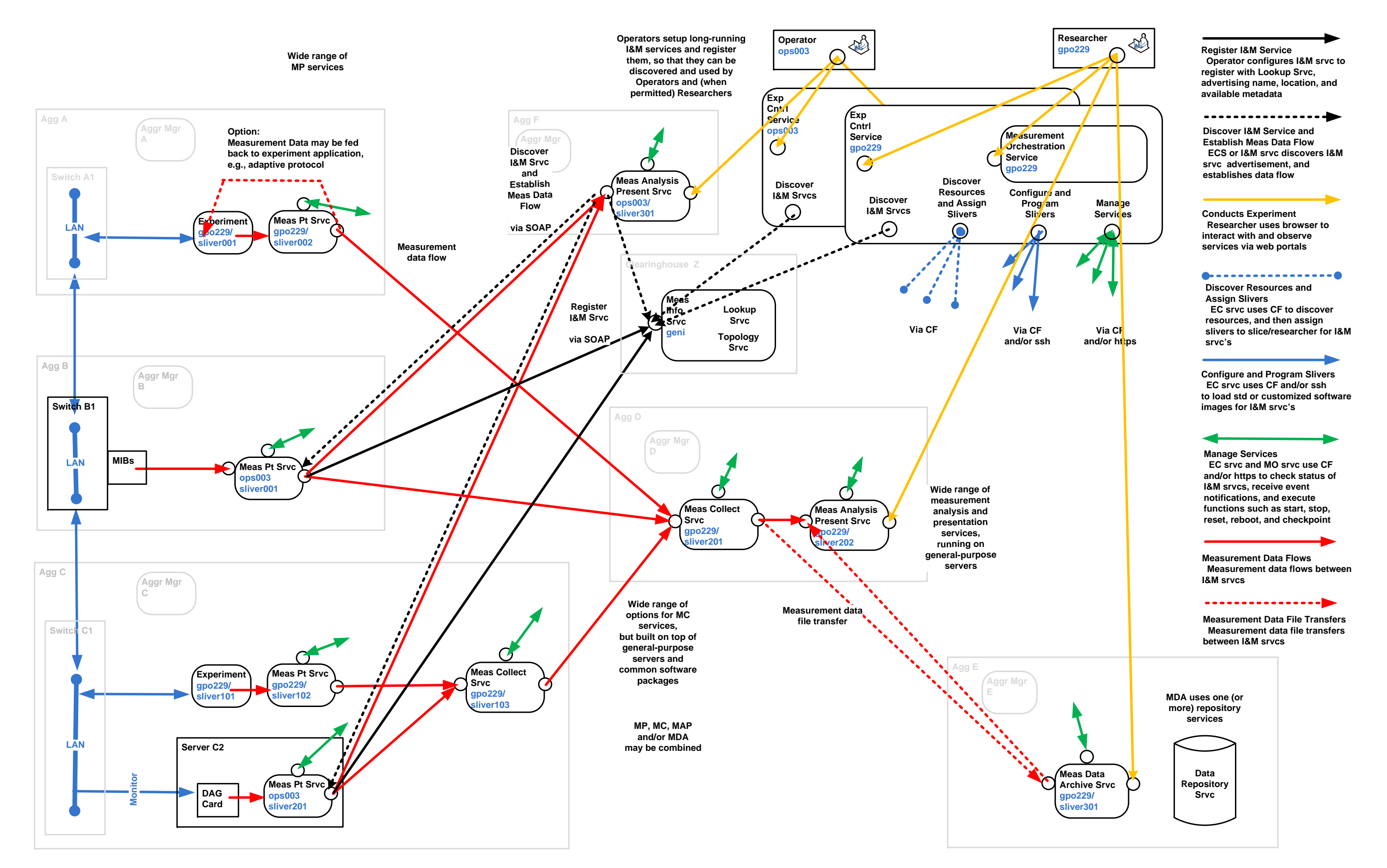

### 060310 Fig 2-1 thru 2-7 IM-ARCH-Figures Page 1 of 7 CENI I Architecture: Fig 2-1) OMF/OML I&M Srvcs Page 1 of 7

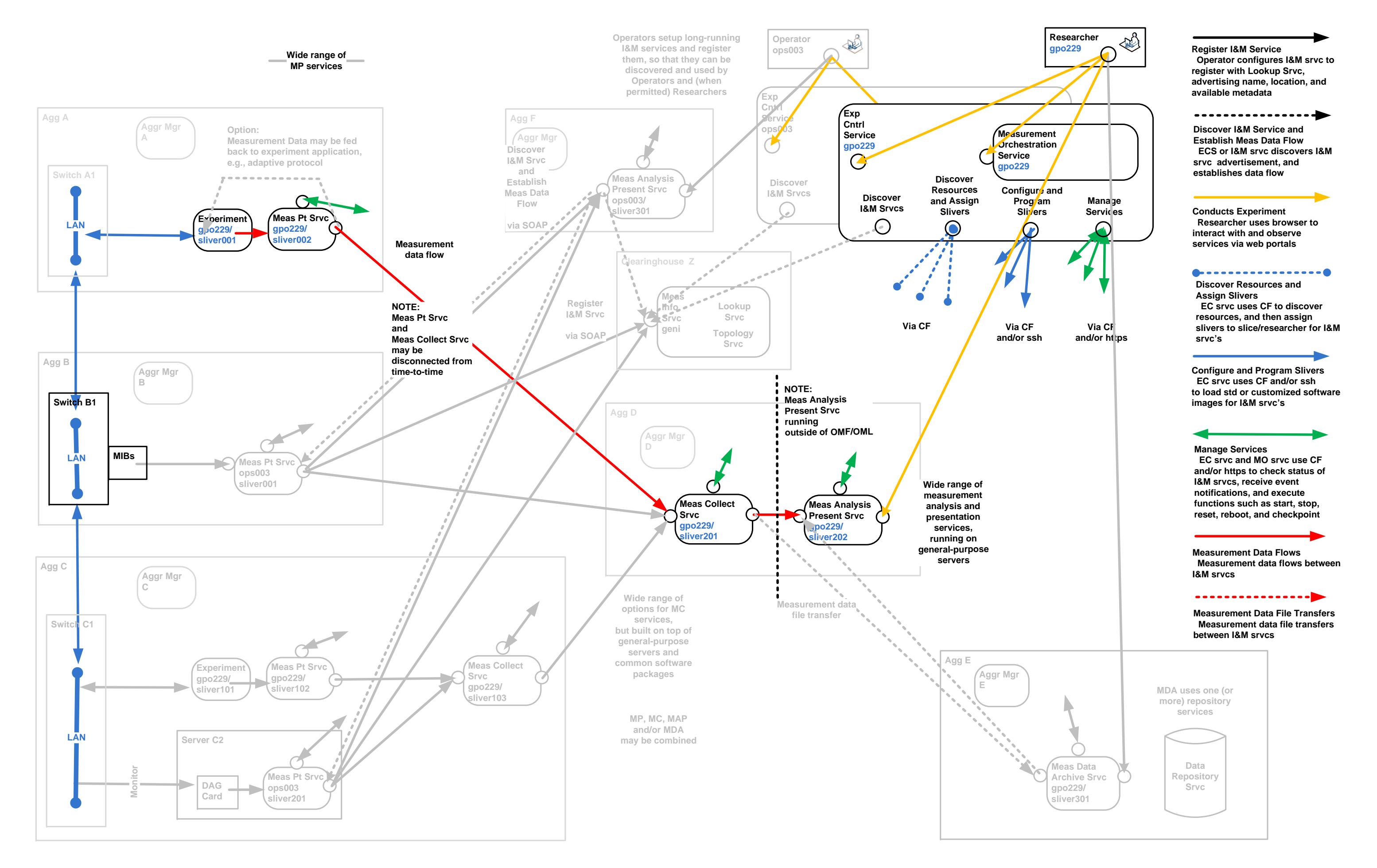

### 060310 Fig 2-1 thru 2-7 IM-ARCH-Figures Page 2 of 7 CENI I Architecture: Fig 2-2) Inst Tools I&M Srvcs Page 2 of 7

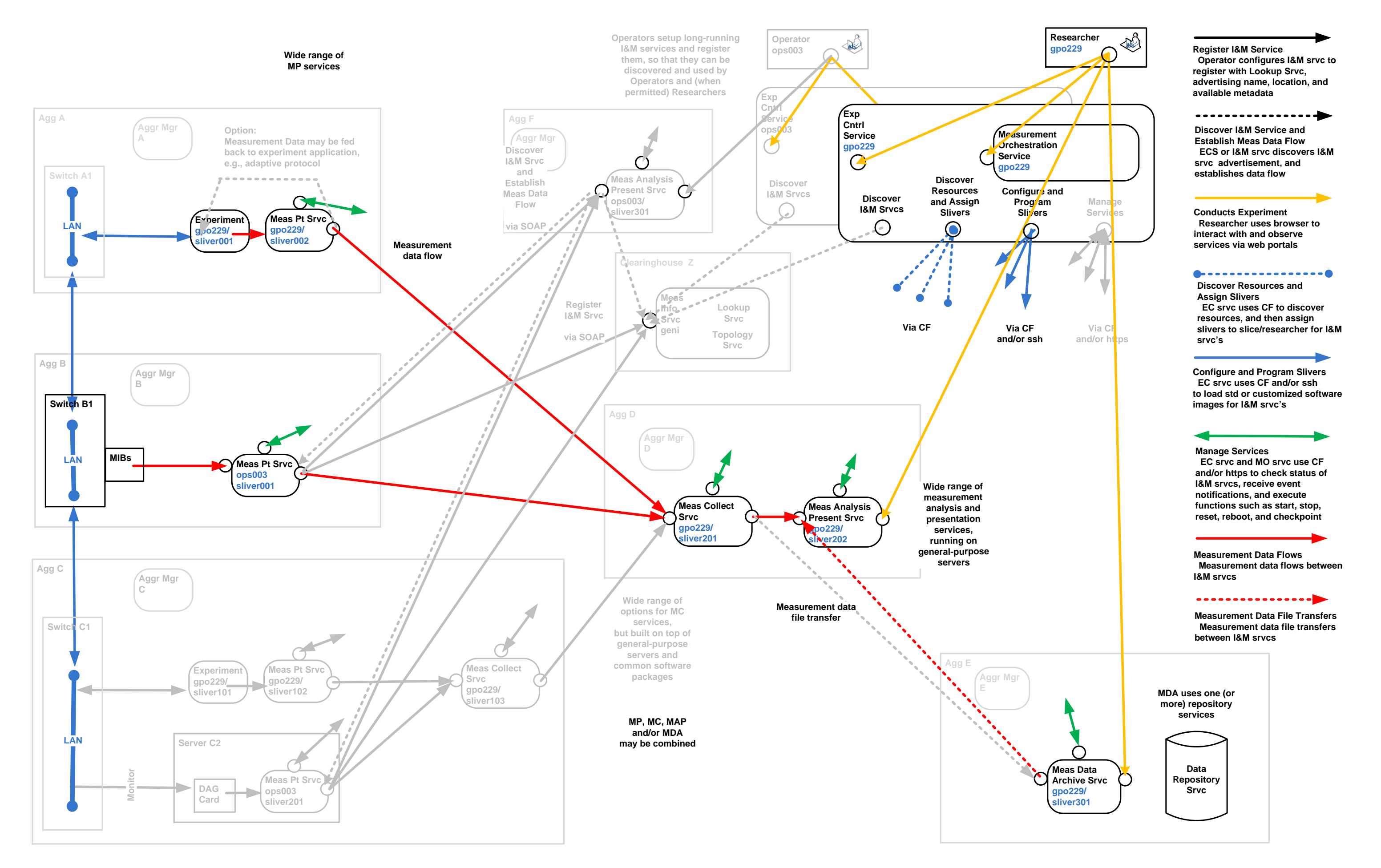

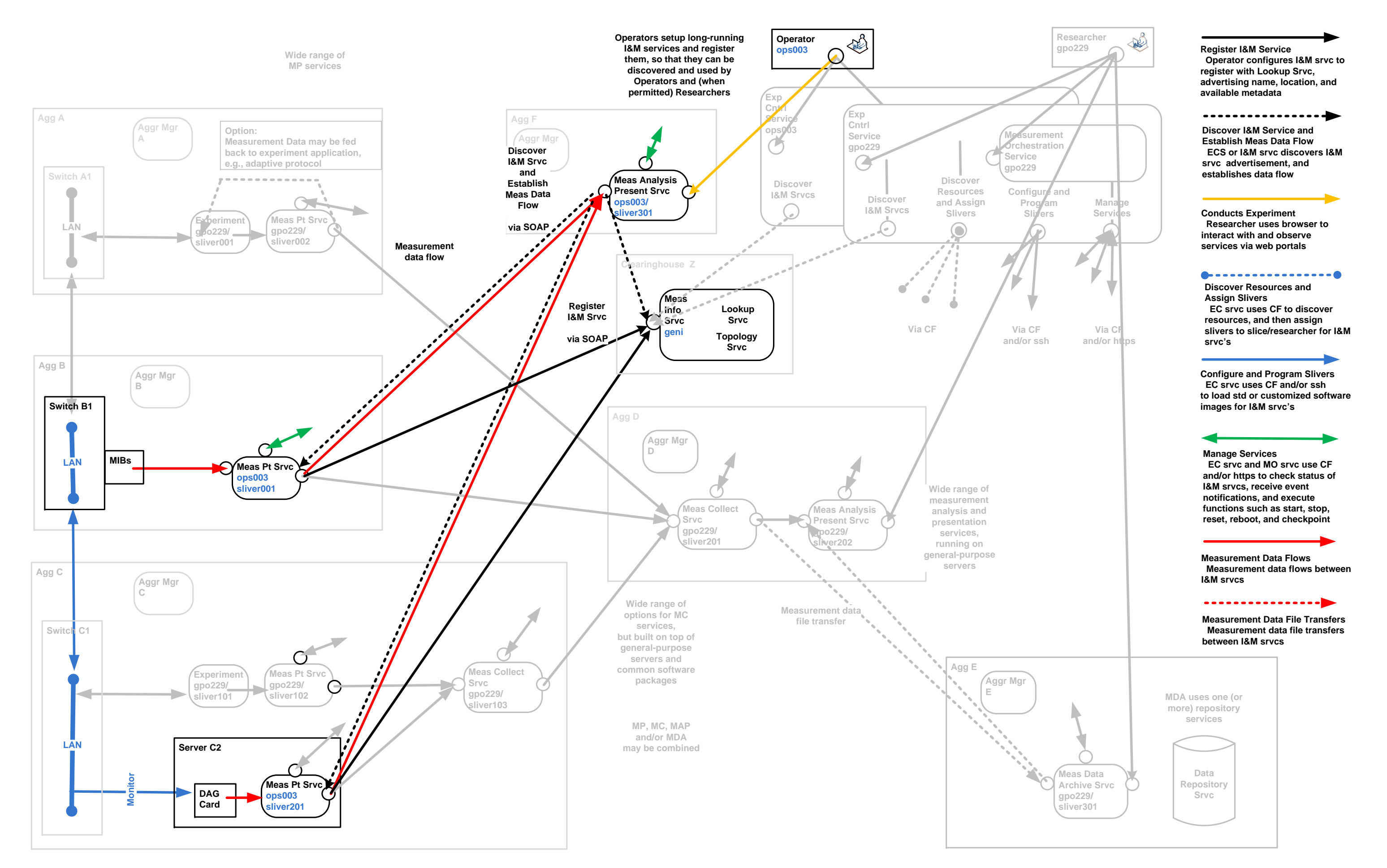

### 060310 Fig 2-1 thru 2-7 IM-ARCH-Figures **GENI I Architecture: Fig 2-4)** Scal Sense Srvc I&M Srvcs Page 4 of 7

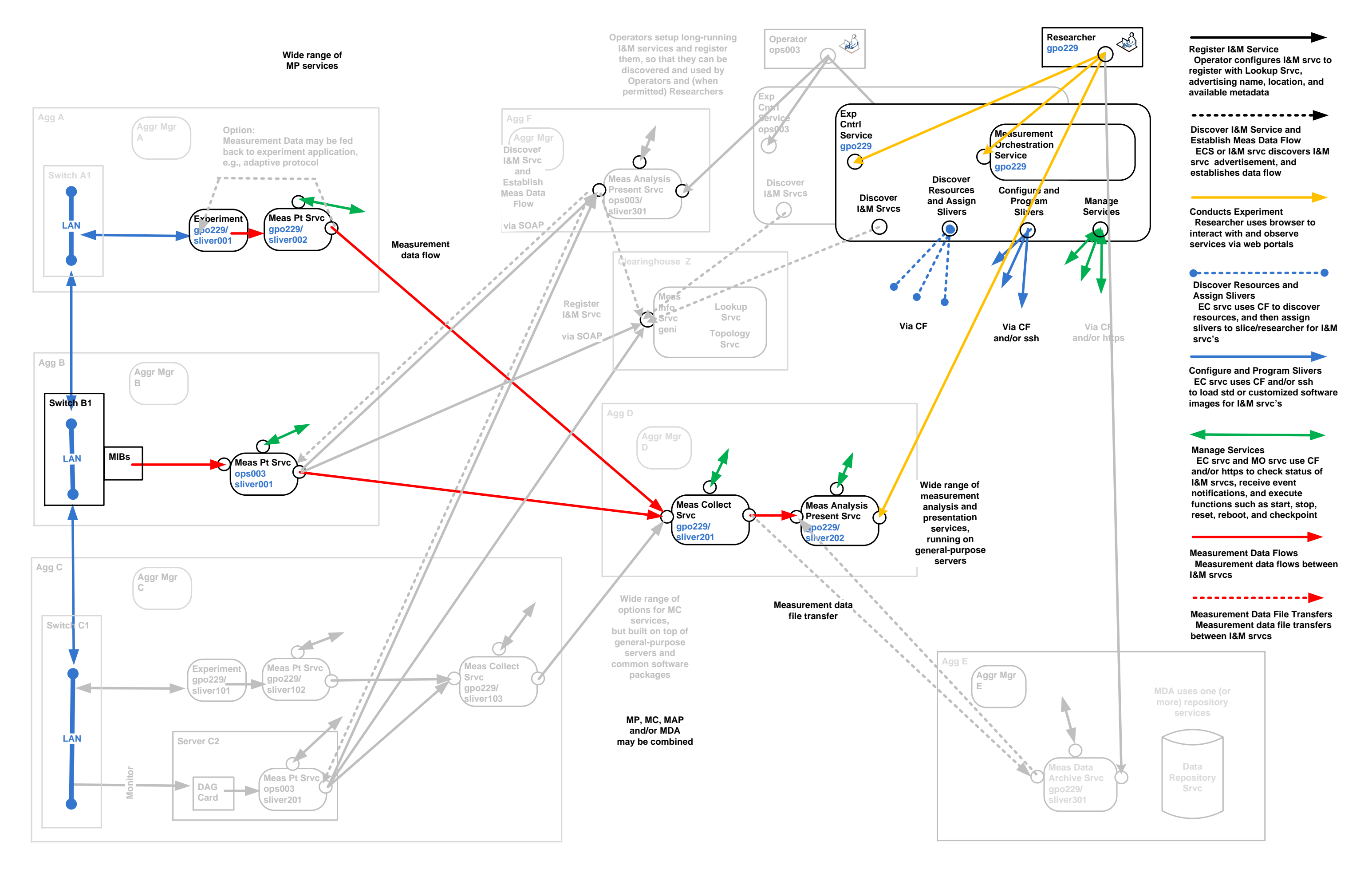

### 060310 Fig 2-1 thru 2-7 IM-ARCH-Figures **CENI I Architecture:** Fig 2-5) OnTimeMeas I&M Srvcs Page 5 of 7

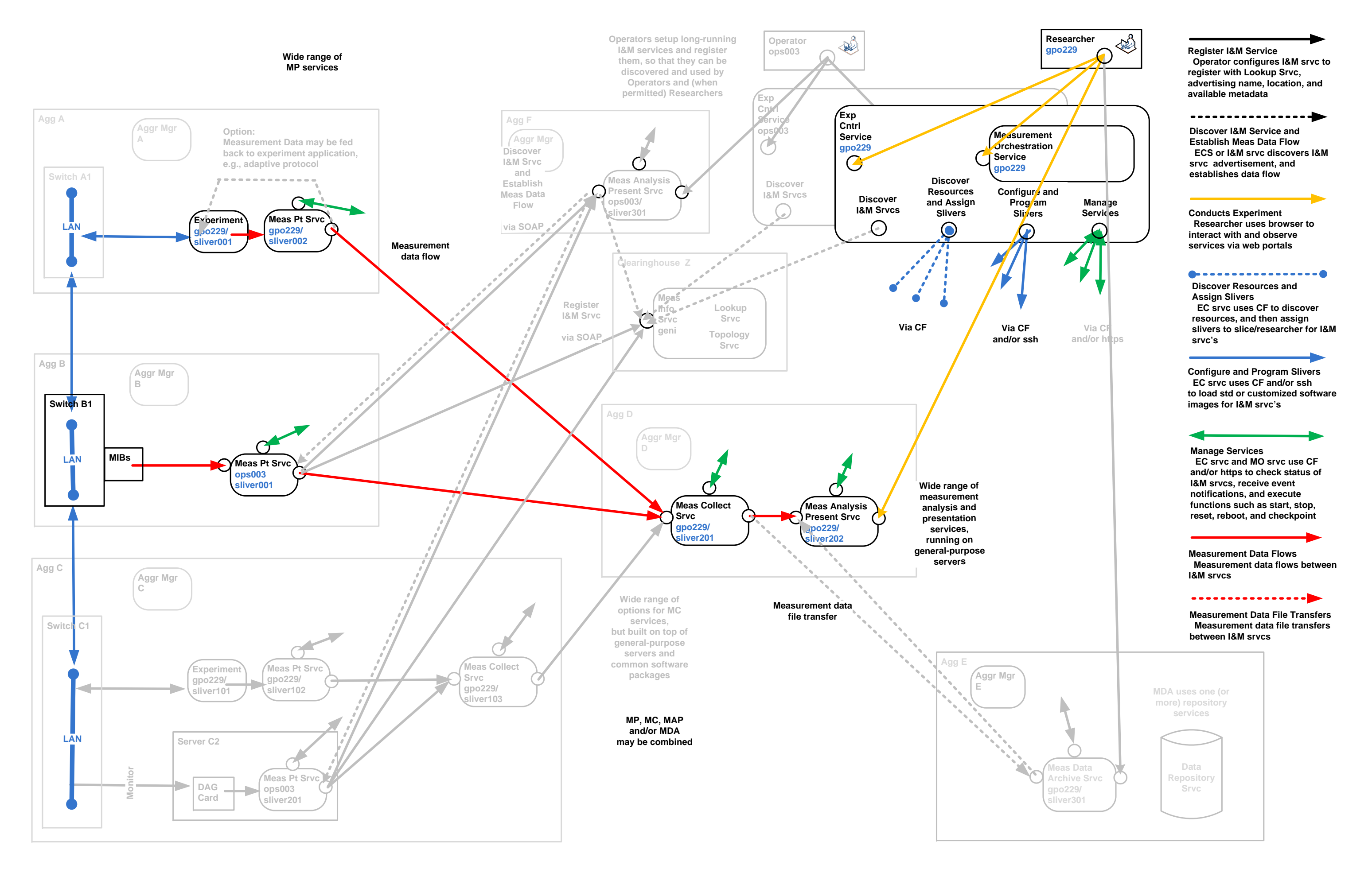

### 060310 Fig 2-1 thru 2-7 IM-ARCH-Figures Page 6 of 7 CENI I Architecture: Fig 2-6) DICLOUD config

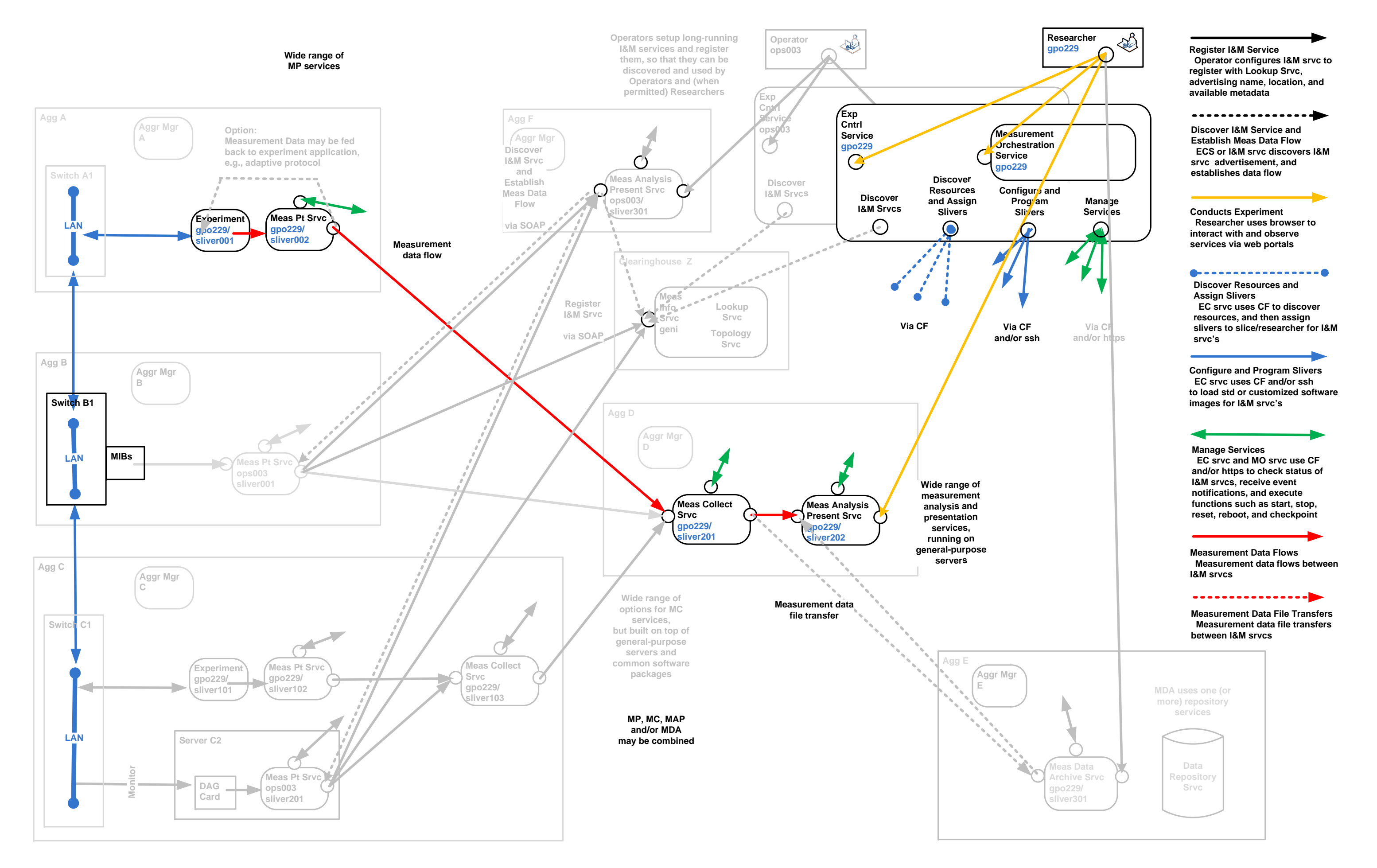

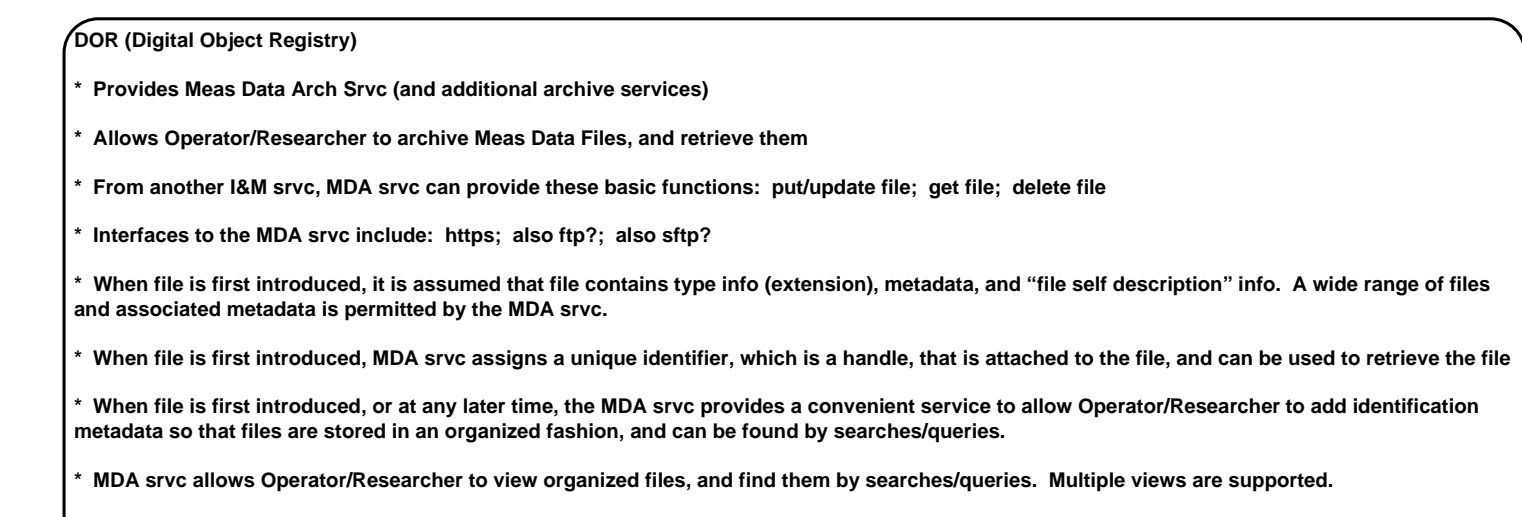

**\* Each file is "owned" by a GENI slice and one or more users (operators/researchers)**

**\* The MDA srvc allows the owner to specify who has read and/or write access to the file.**

When file is first introduced, it is assumed that file contains type info **(extension), metadata, and "file self description" info. A wide range of files and associated metadata is permitted by the MDA srvc.**

**\* The MDA srvc utilizes the mechanisms provided by the CF to authenticate and authorize users.**

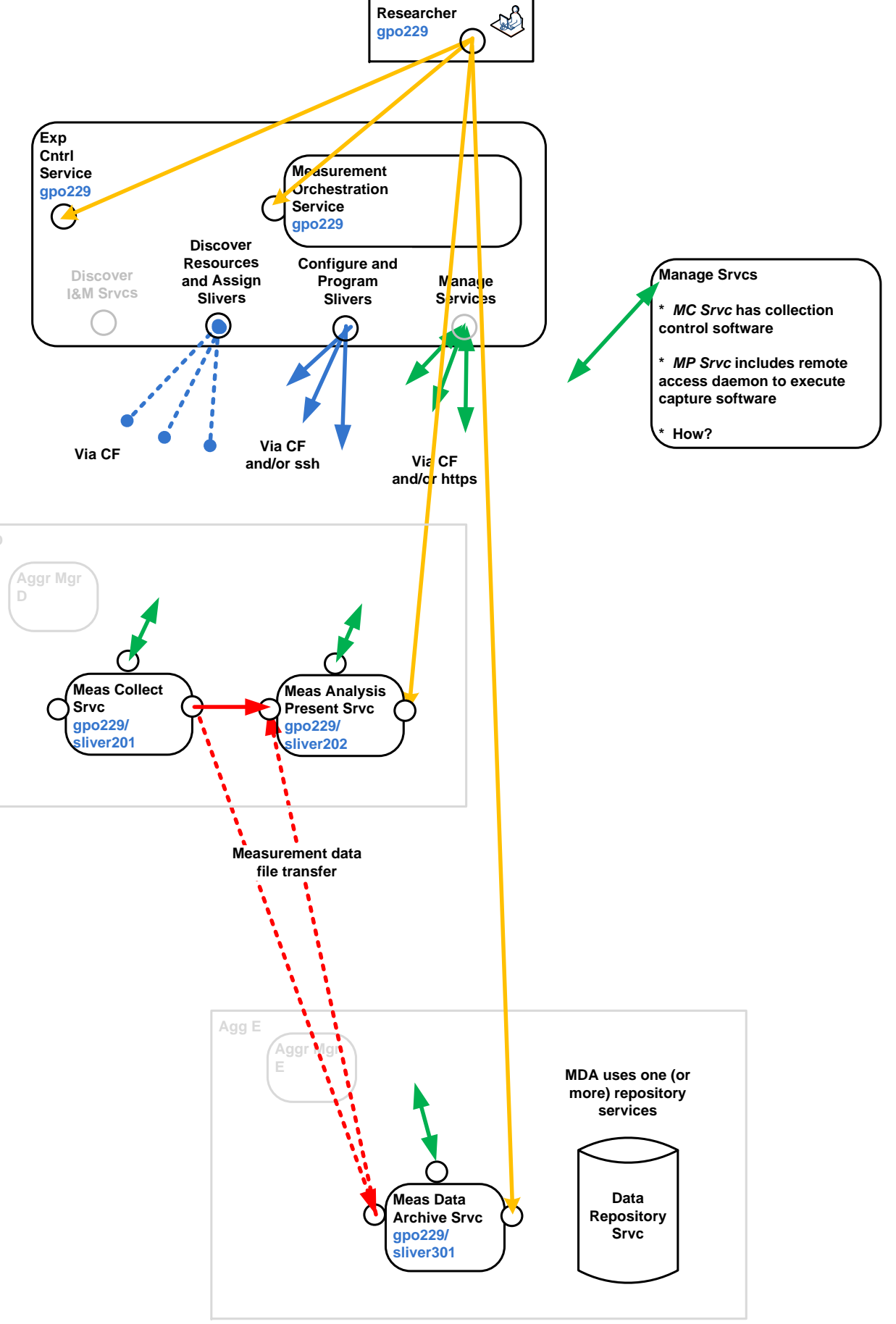

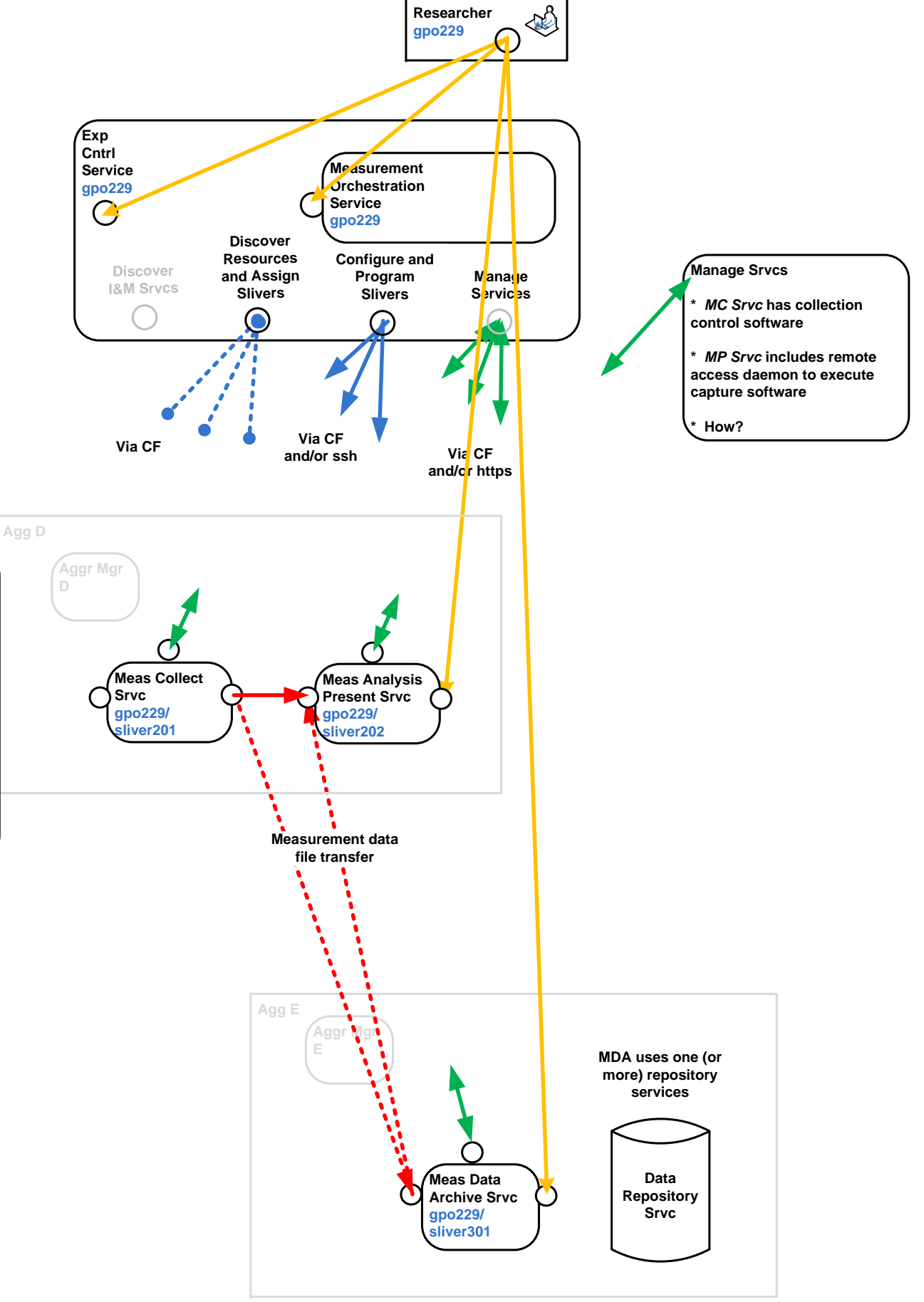

### **MDA Srvc protocol and API**

Interfaces to the MDA srvc include: https; scp or sftp

**\* From another I&M srvc, MDA srvc can provide these basic functions: put/update file; get file; delete file**

**\* When file is first introduced, MDA srvc assigns a unique identifier, which is a handle, that is attached to the file, and can be used to retrieve the file**

**\* When file is first introduced, or at any later time, the MDA srvc provides a convenient service to allow Operator/Researcher to add identification metadata so that files are stored in an organized fashion, and can be found by searches/queries.**

**\* MDA srvc allows Operator/Researcher to view organized files, and find them by searches/queries. Multiple views are supported.**

**Assume: API as specified by CNRI for ADL (Advanced Distributed Learining) srvc (CNRI)**

**MDA Srvc authentication and authorization** 

**\* Each file is "owned" by a GENI slice and one or more users (operators/ researchers)**

**\* The MDA srvc allows the owner to specify who has read and/or write access to the file.**

**\* The MDA srvc utilizes the mechanisms provided by the CF to authenticate and authorize users.**

**Assume: CF drops public keys of authorized users into MDA srvc, so that: presence of key indicates an "account" on the MDA srvc; additional info indicates nature of access (CNRI)**

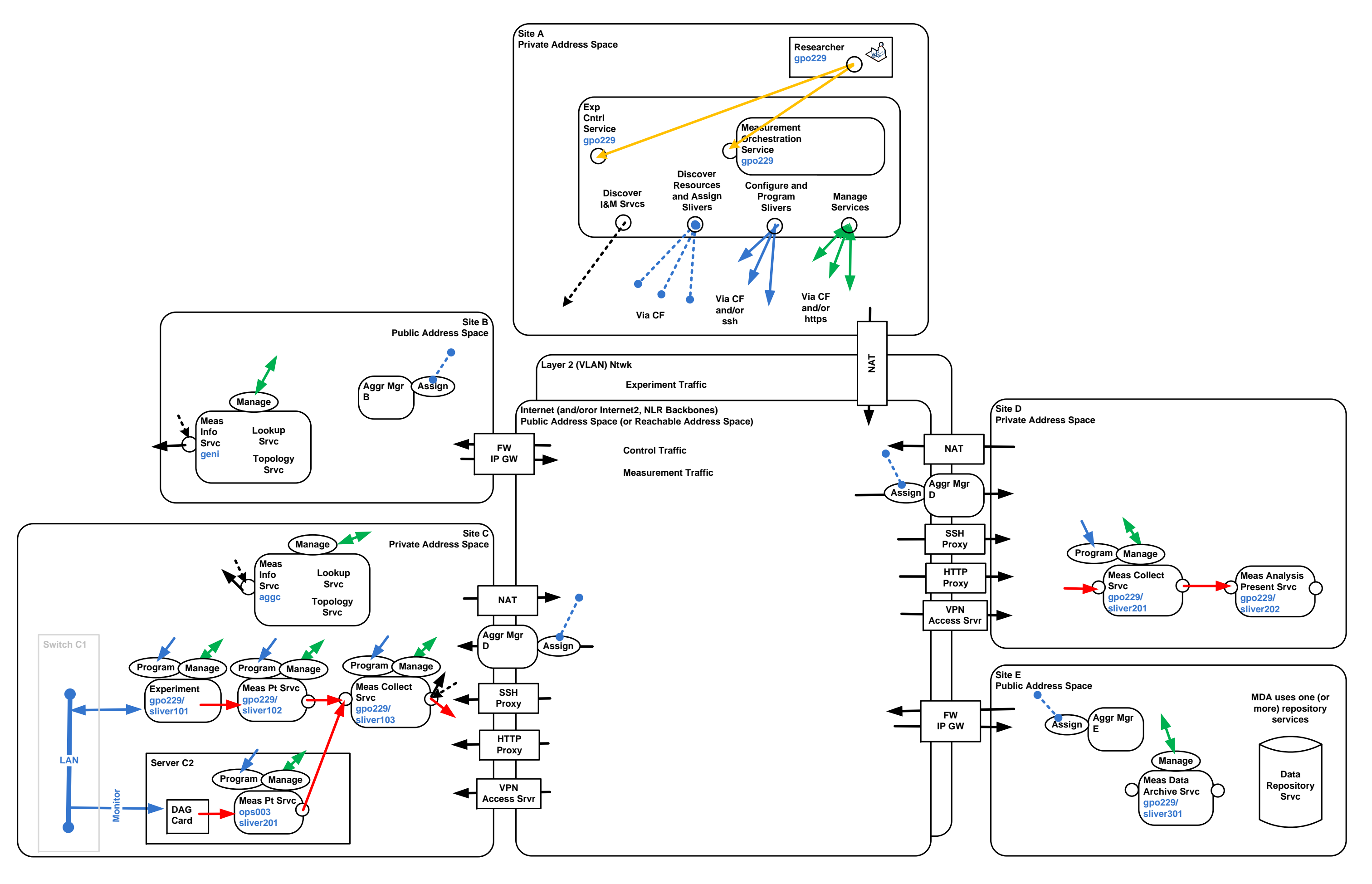

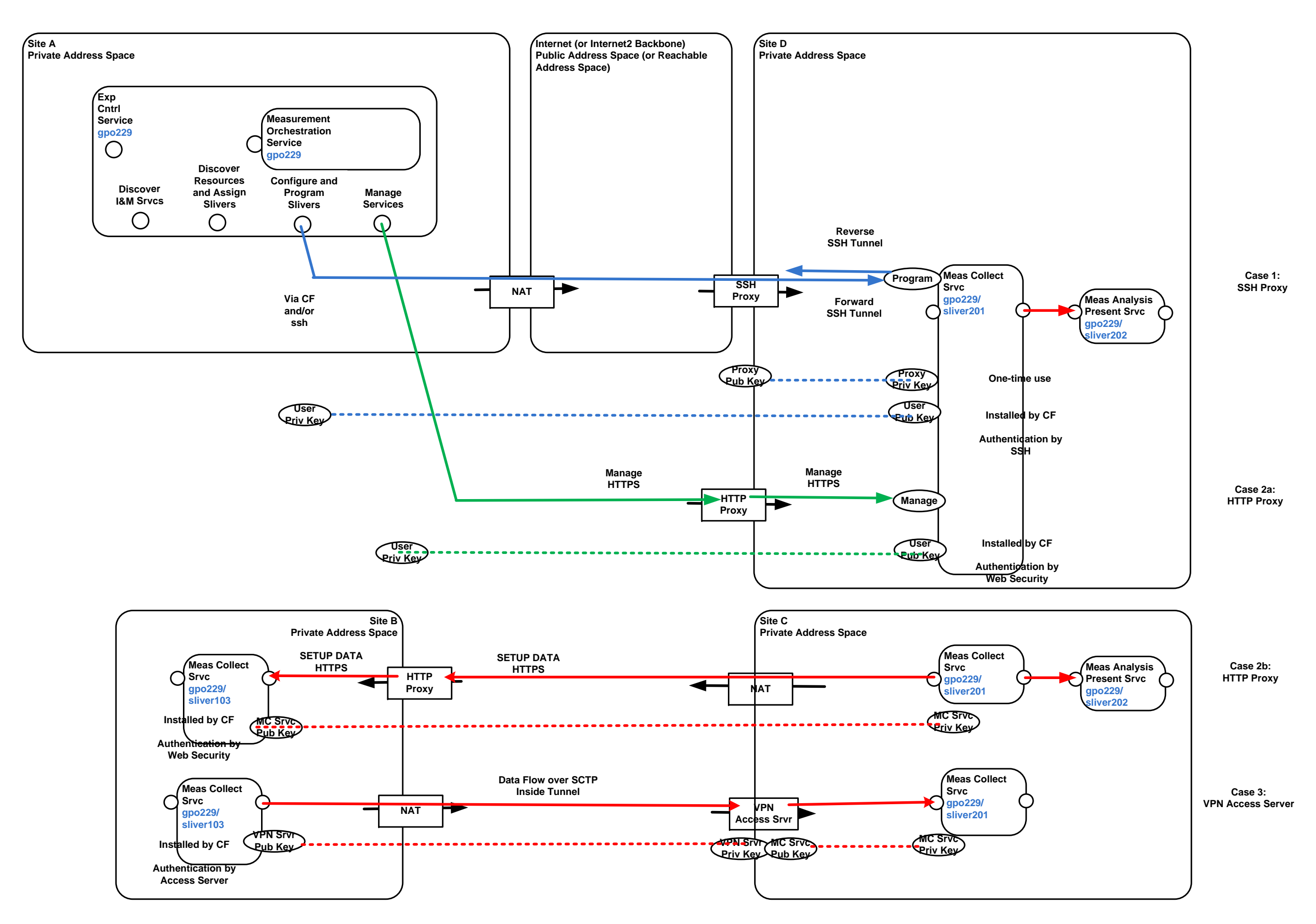

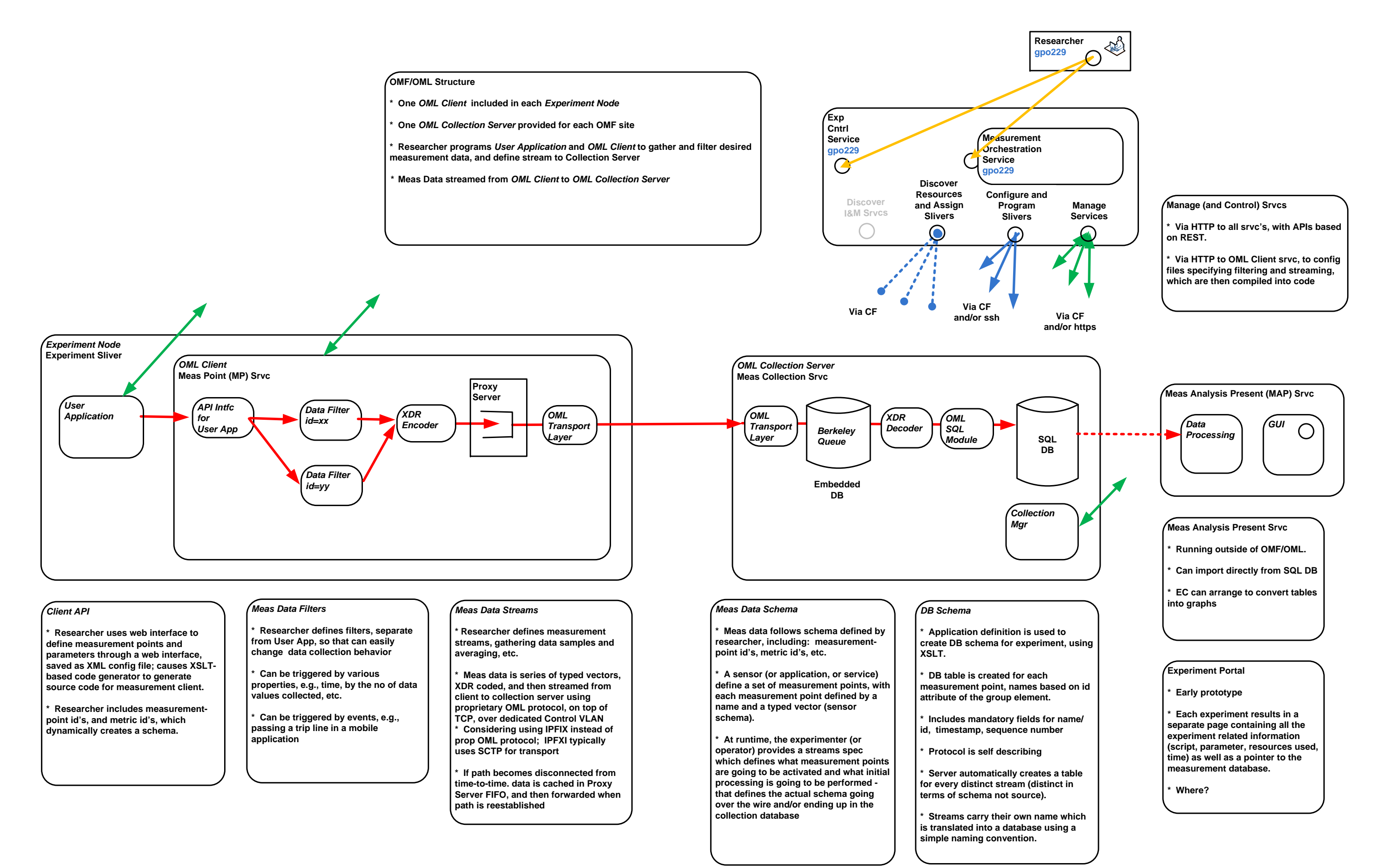

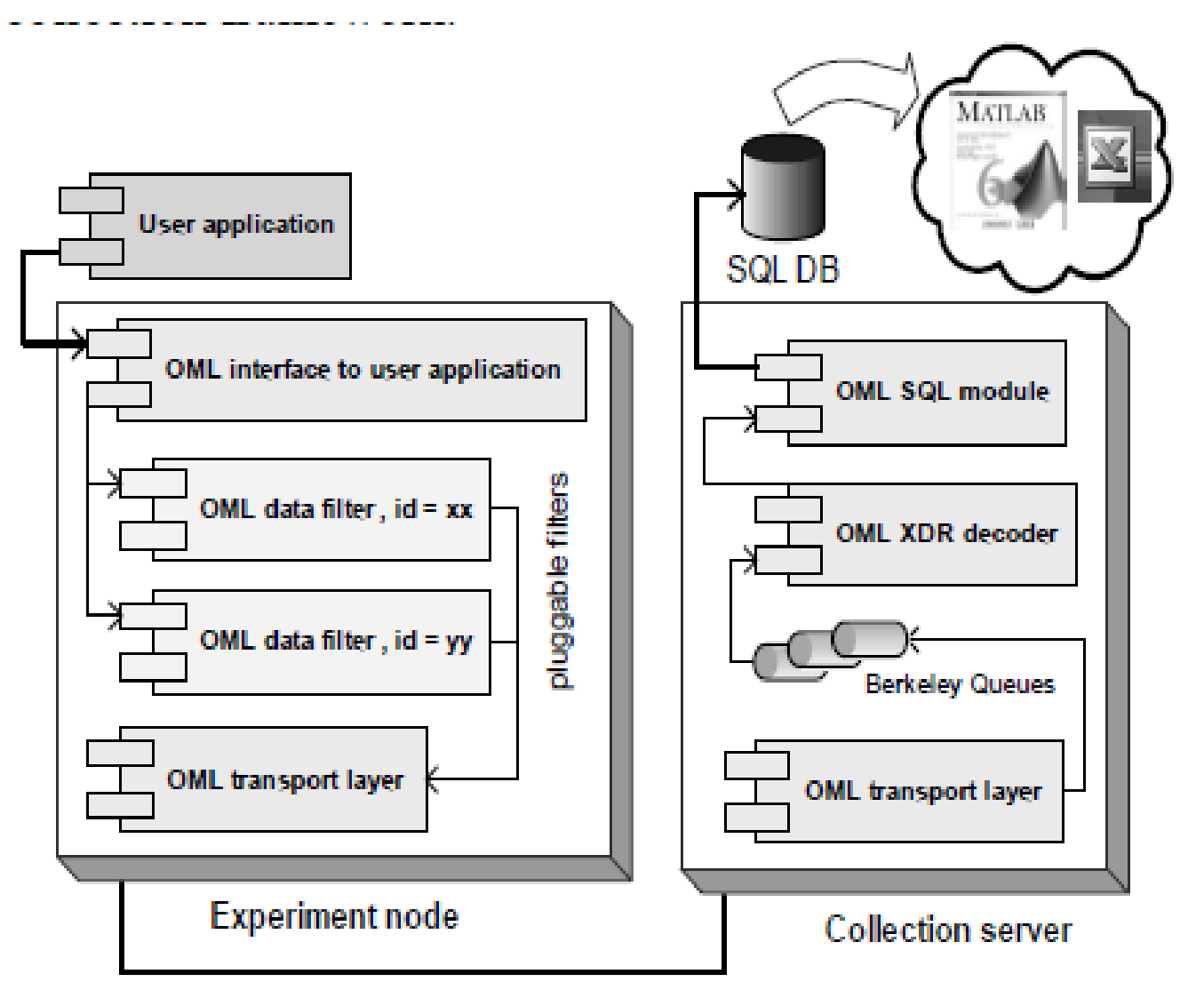

XDR Encoded data over multicast channel.

# Figure 1. OML component architecture

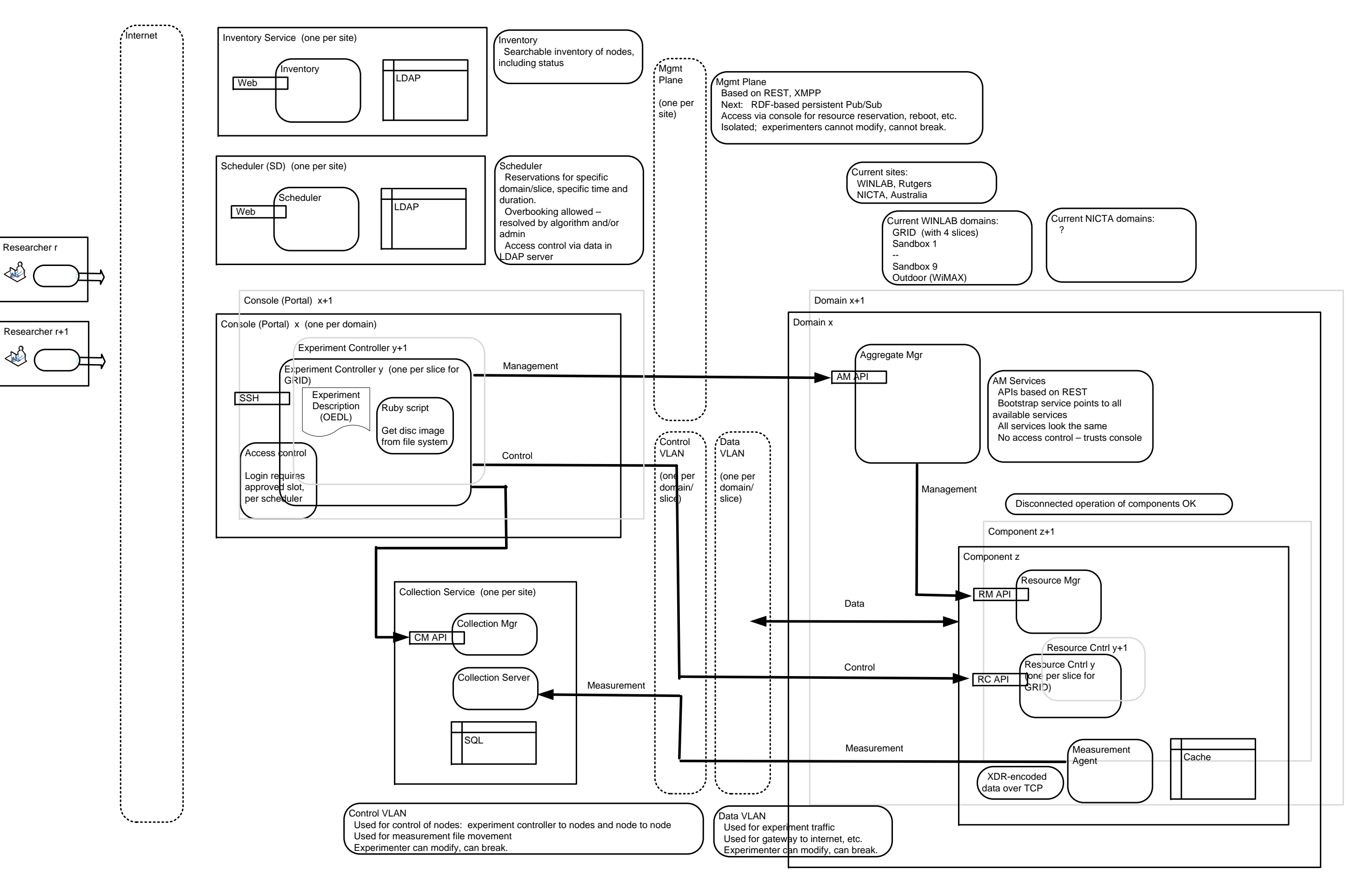

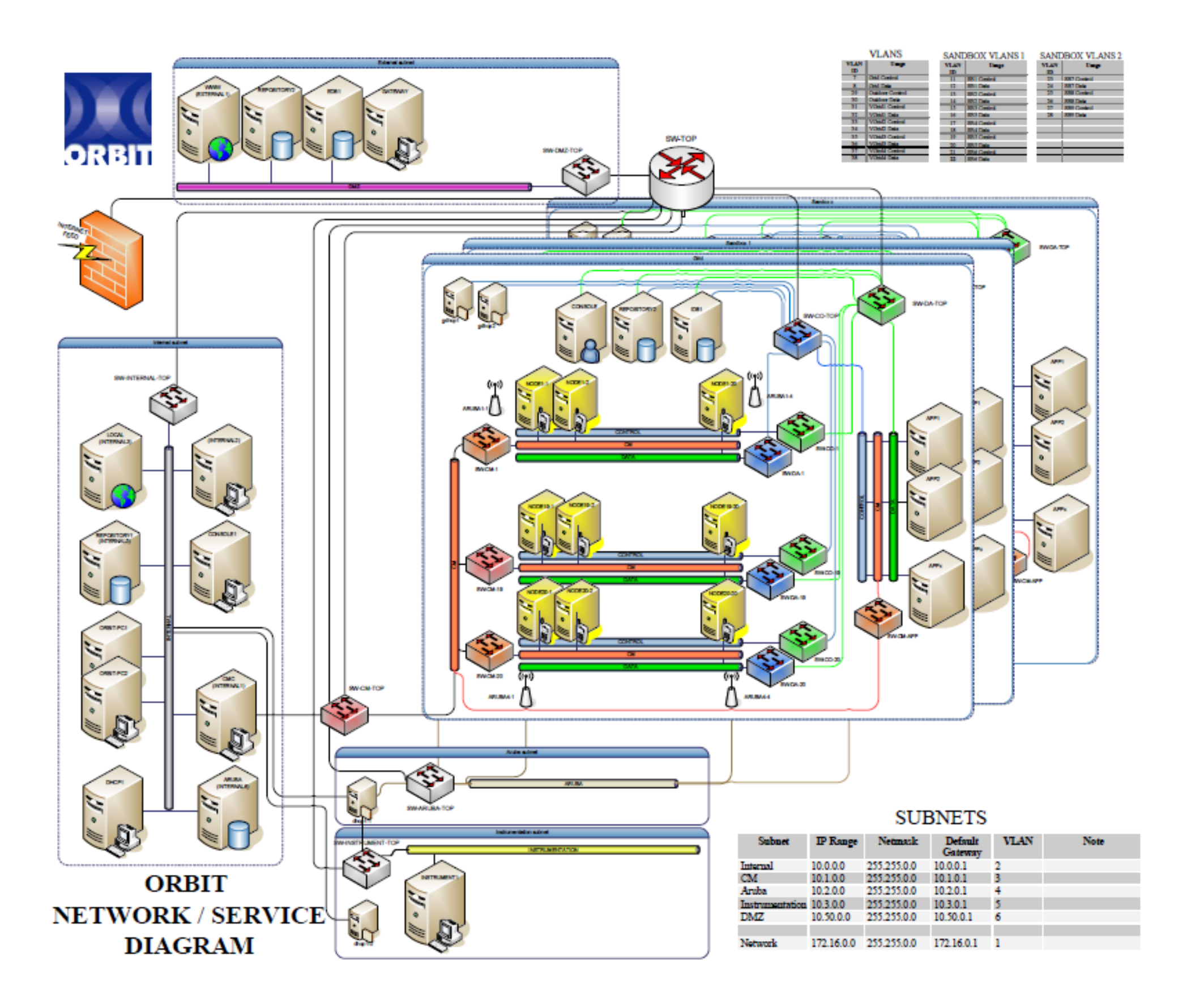

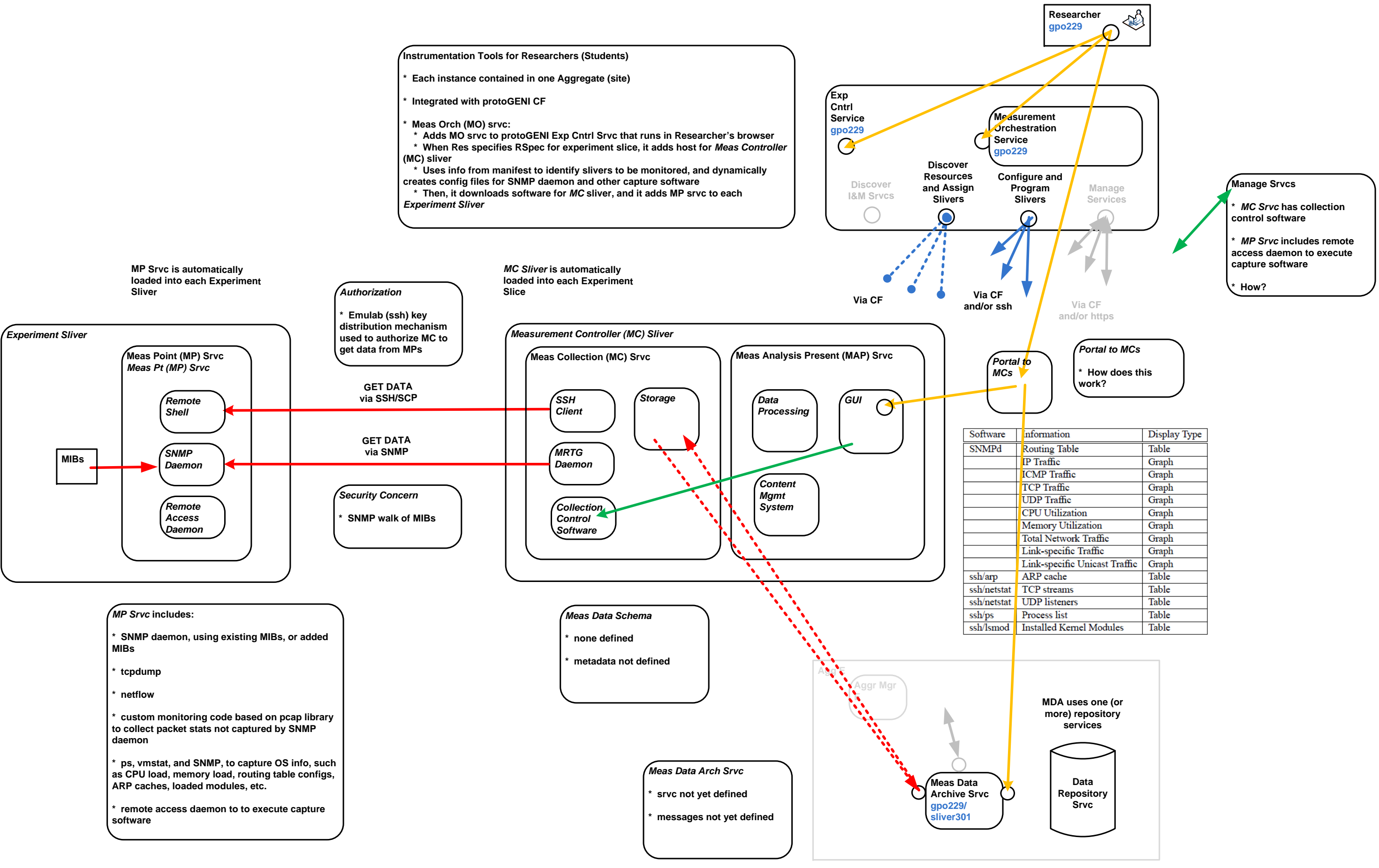

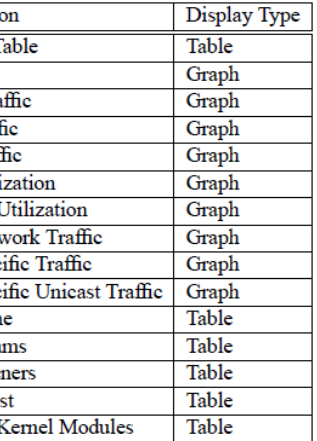

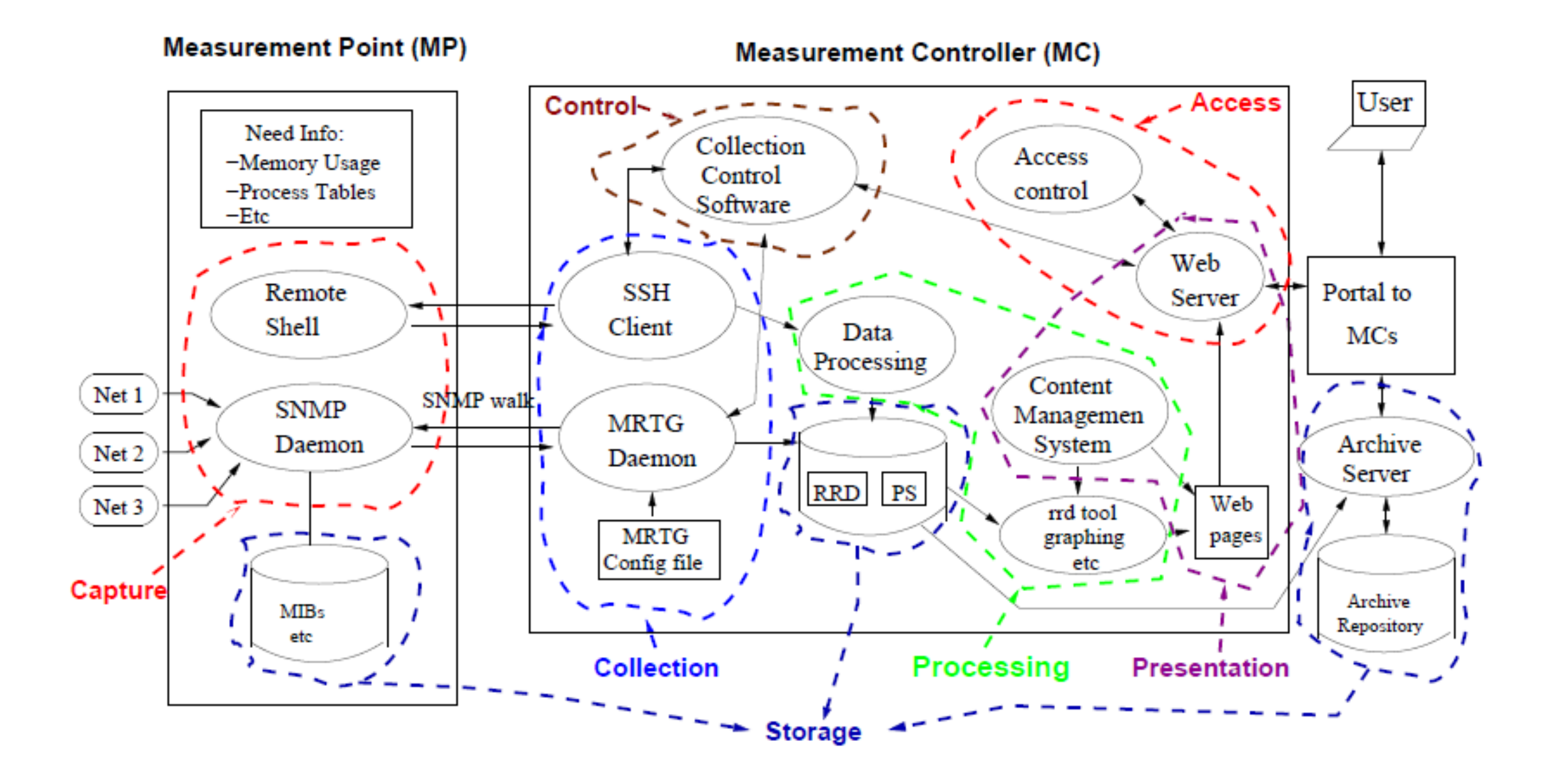

Figure 3: The Architectural Components of the INSTOOLS Toolset

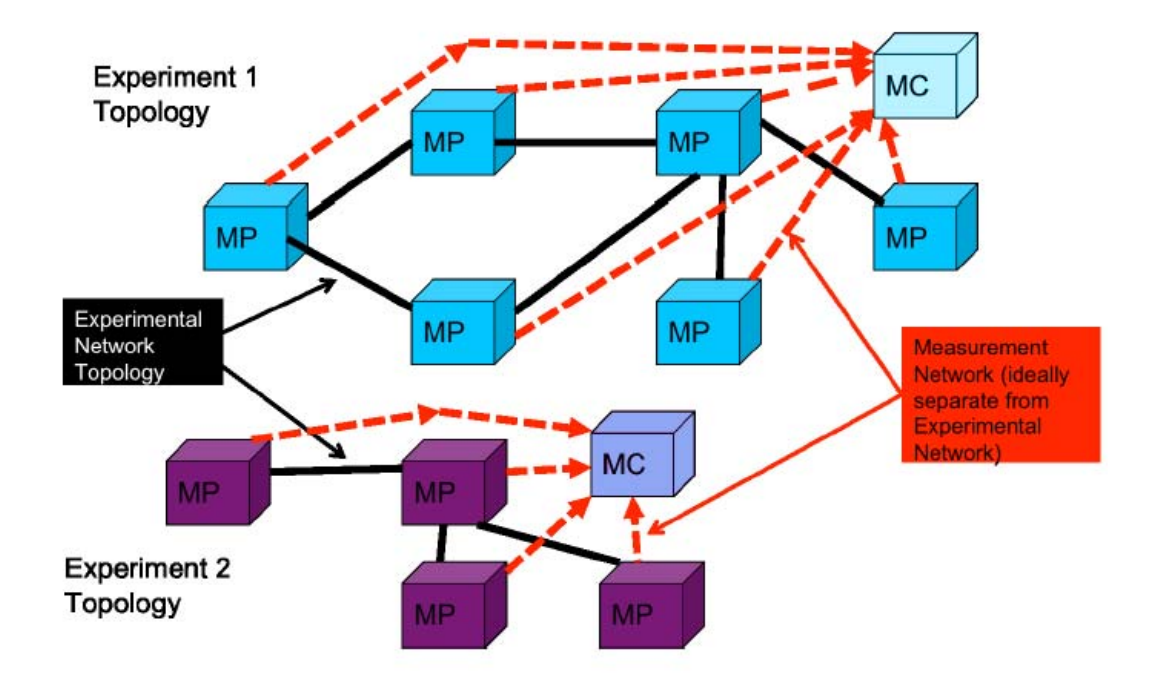

Figure 1: Each experiment/slice has its own MC and instrumentation and measurement network.

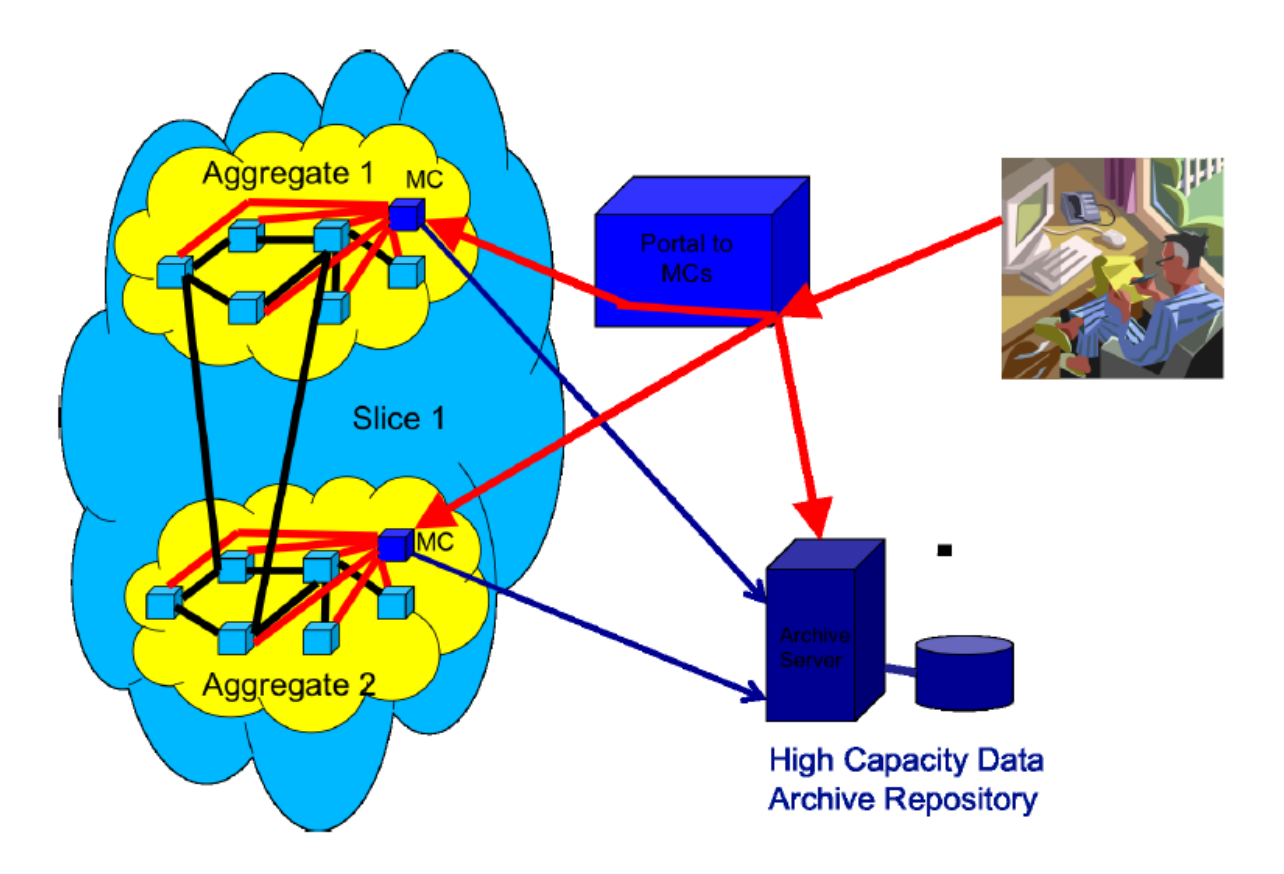

Figure 2: The MC Portal provides users with a single point of entry to their measurement data.

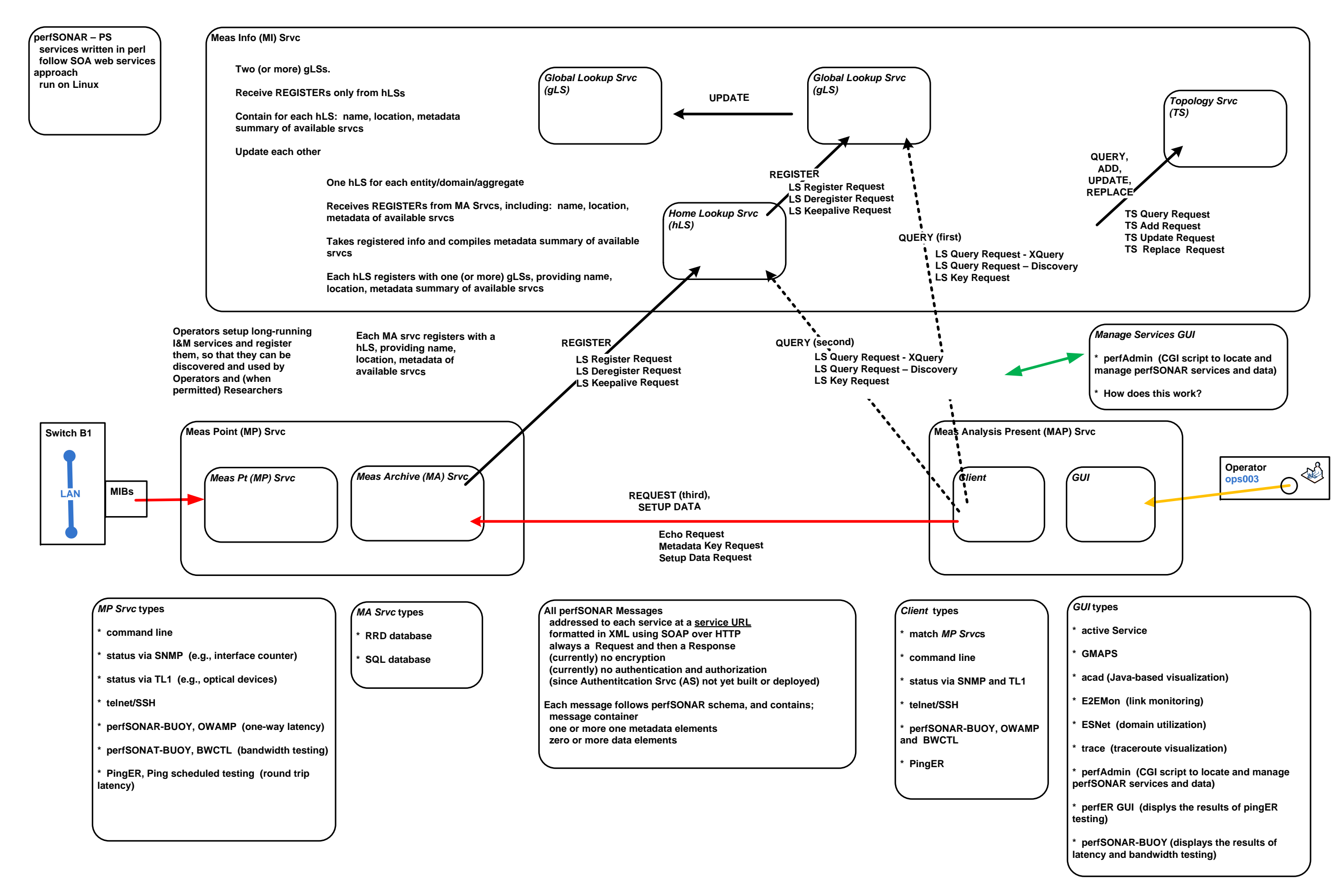

### **All perfSONAR Messages**

**addressed to each service at a service URL formatted in XML using SOAP over HTTP always a Request and then a Response (currently) no encryption (currently) no authentication and authorization (since Authentitcation Srvc (AS) not yet built or deployed)**

**Each message follows perfSONAR schema, and contains; message container one or more one metadata elements zero or more data elements**

## Scalable Framework for Representation and Exchange of Network Measurements

Jason Zurawski, Martin Swany **Dan Gunter** Department of Computer and Information Sciences Lawrence Berkeley National Laboratory University of Delaware, Newark, DE 19716 Berkeley, CA 94720 {zurawski, swany}@cis.udel.edu dkgunter@lbl.gov

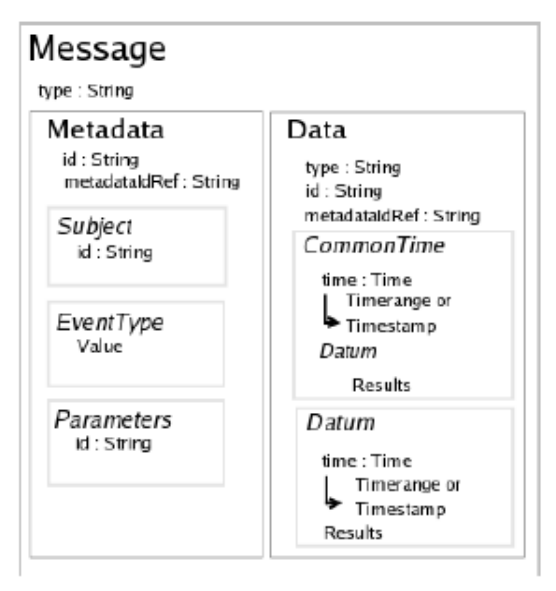

#### Figure 1. NM-WG Base Schema

The metadata section is subdivided into three parts, only the first of which is required:

- Subject The physical or logical entity being described. For example, a host pair or router address. Like the subject of the sentence: Host A to Host B measured ICMP latency is 100ms.
- EventType The canonical name of the aspect of the subject being measured, or the actual event (i.e. "characteristic") being sought. Like the object of the sentence: Host A to Host B measured ICMP latency is 100ms.
- · Parameters The way in which the description is being gathered or performed. For example, command-line arguments to traceroute or whether the round-trip delay packet used ICMP or UDP. Like the descriptive clause of the sentence: When you use 100 byte packets, Host A to Host B ICMP latency is 100ms.

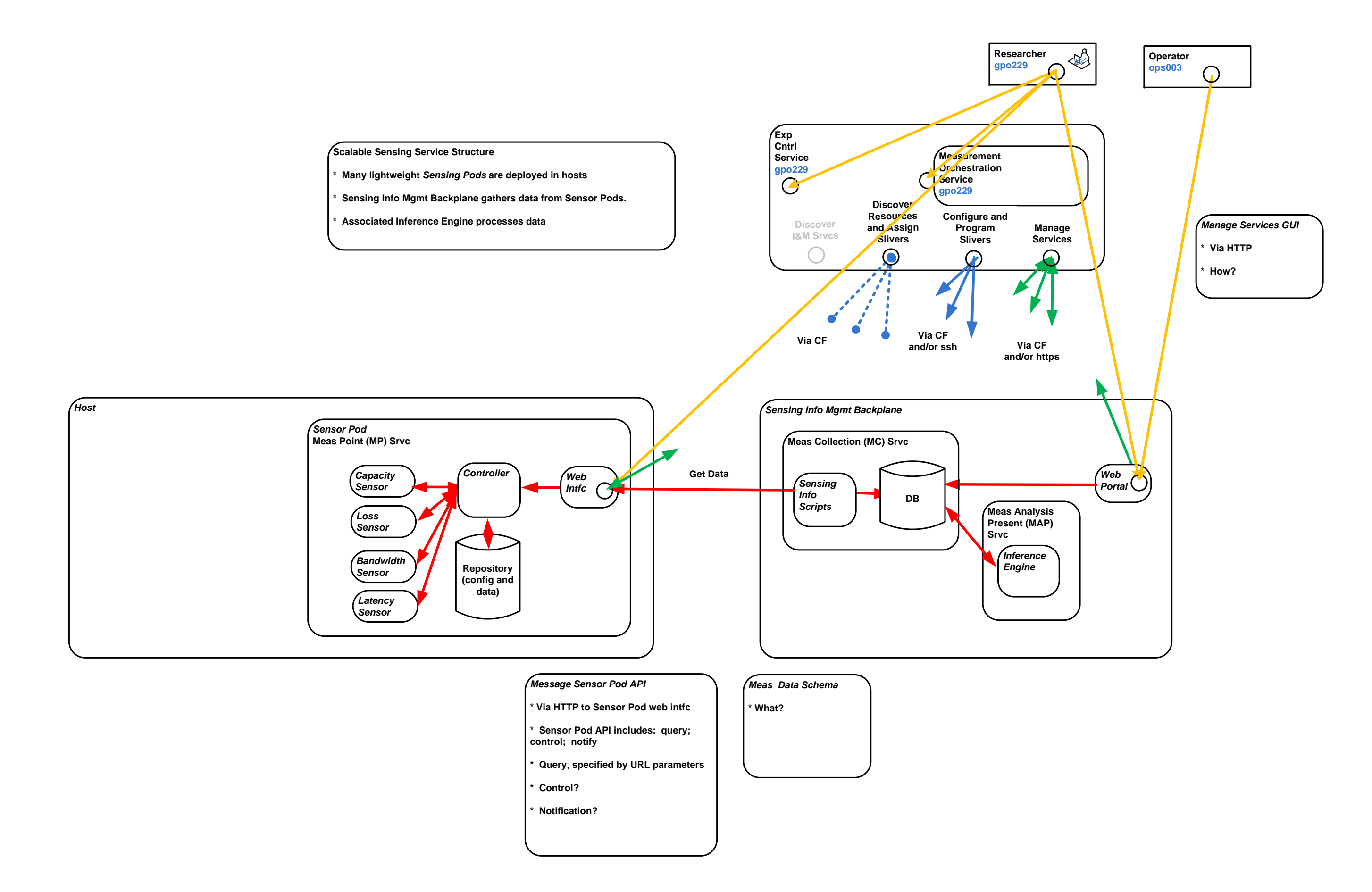

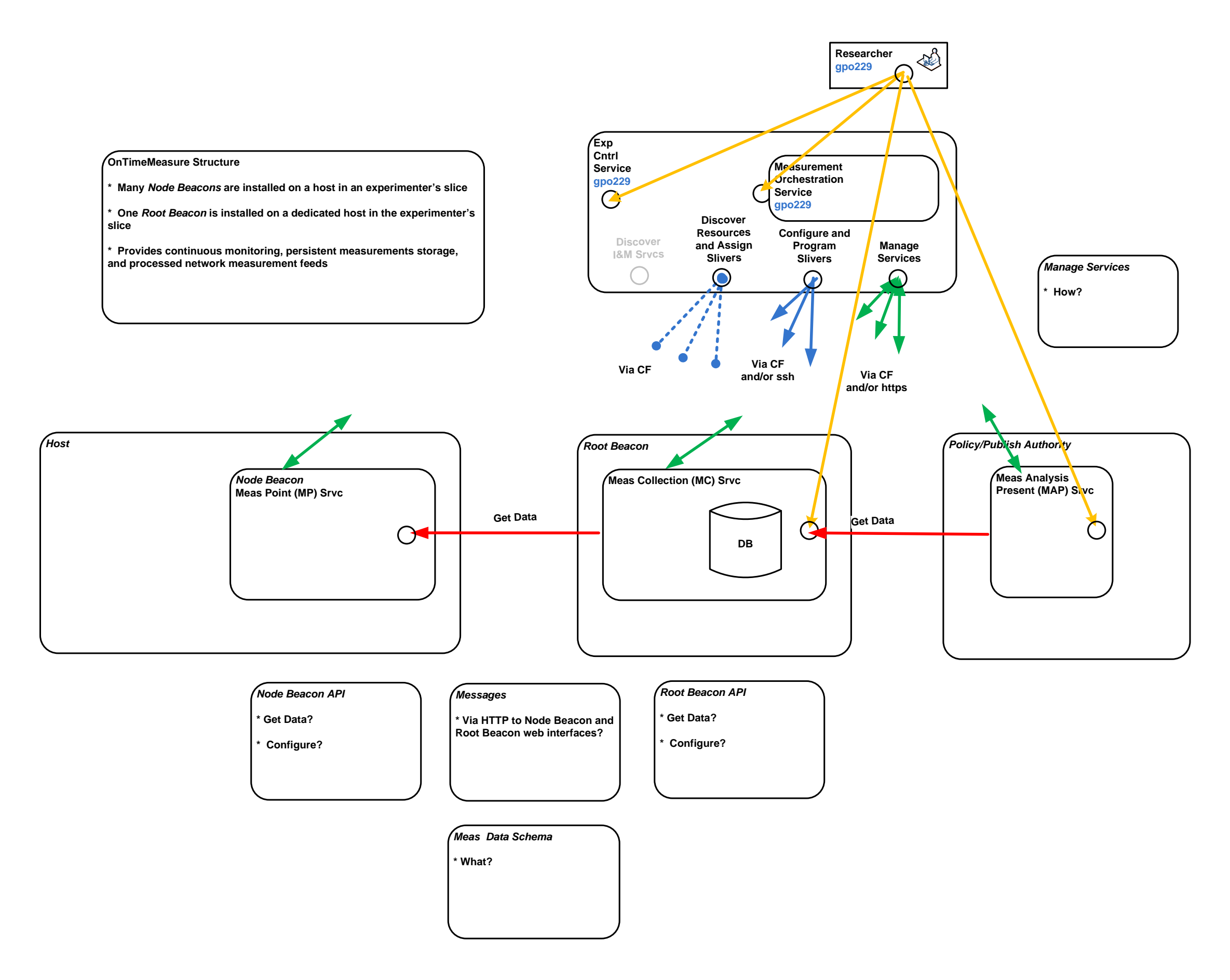

**Data Intensive Cloud Structure**

**collected and analyzed**

**\* Radar data follows NetCDF format.**

**data that can be in NetCDF format.**

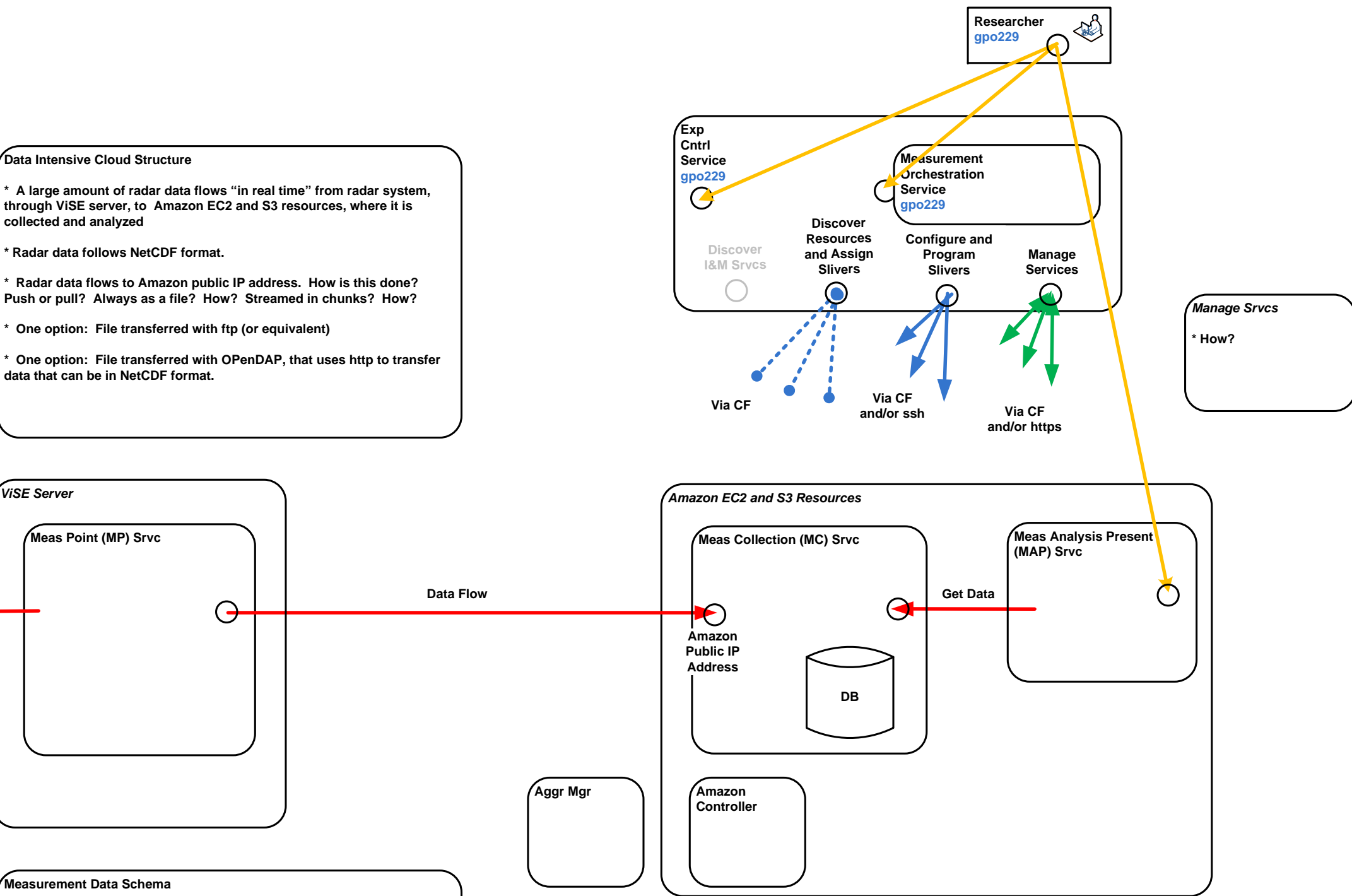

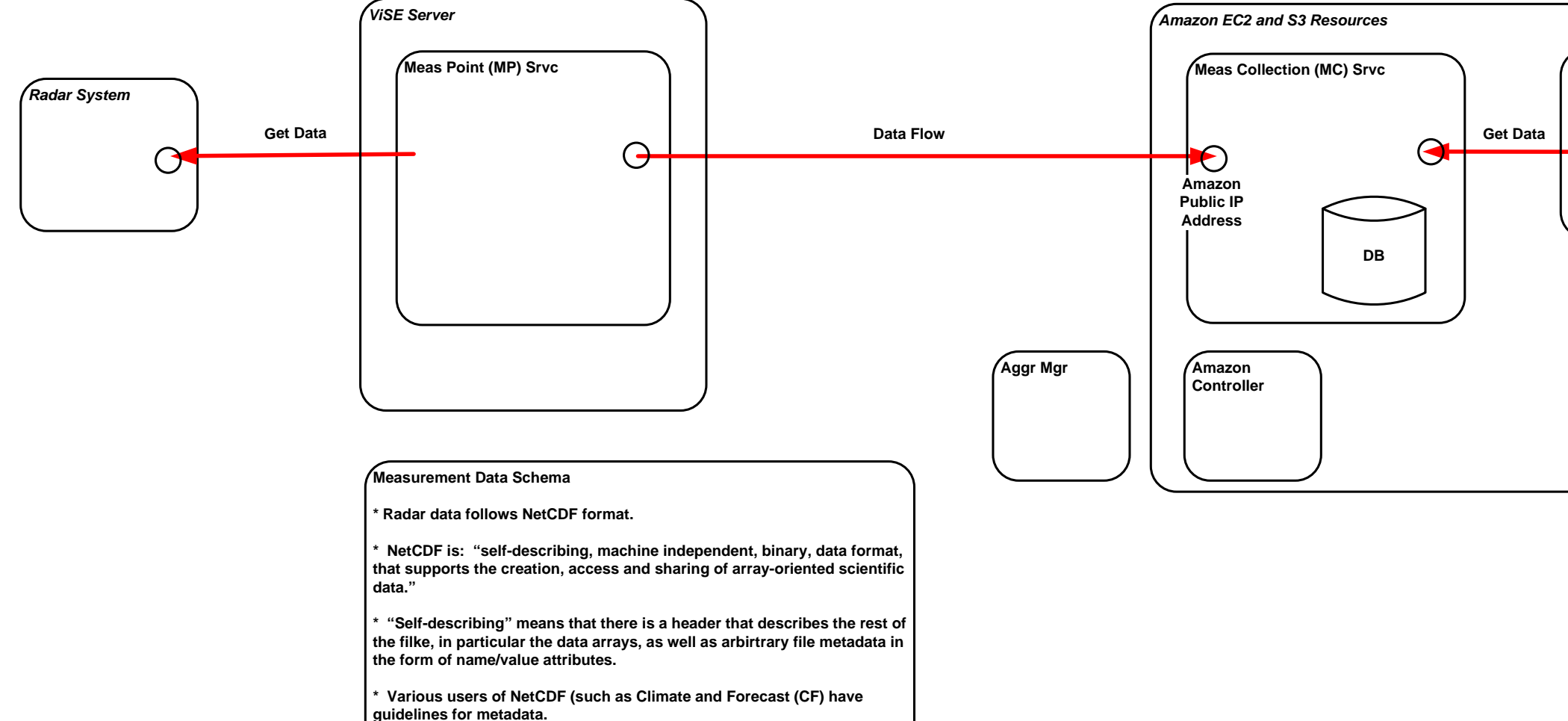

Printed on 6/3/2010 at 6:39:04 PM

# **DOR (Digital Object Registry) \* Provides Meas Data Arch Srvc (and additional archive services) \* Allows Operator/Researcher to archive Meas Data Files, and retrieve them \* From another I&M srvc, MDA srvc can provide these basic functions: put/update file; get file; delete file \* Interfaces to the MDA srvc include: https; also ftp?; also sftp?** When file is first introduced, it is assumed that file contains type info (extension), metadata, and "file self description" info. A wide range of files **and associated metadata is permitted by the MDA srvc.** When file is first introduced, MDA srvc assigns a unique identifier, which is a handle, that is attached to the file, and can be used to retrieve the file When file is first introduced, or at any later time, the MDA srvc provides a convenient service to allow Operator/Researcher to add identification **metadata so that files are stored in an organized fashion, and can be found by searches/queries. \* MDA srvc allows Operator/Researcher to view organized files, and find them by searches/queries. Multiple views are supported. \* Each file is "owned" by a GENI slice and one or more users (operators/researchers) \* The MDA srvc allows the owner to specify who has read and/or write access to the file.**

**Resources Discover and Assign I&M Srvcs Slivers**O

**\* The MDA srvc utilizes the mechanisms provided by the CF to authenticate and authorize users.**

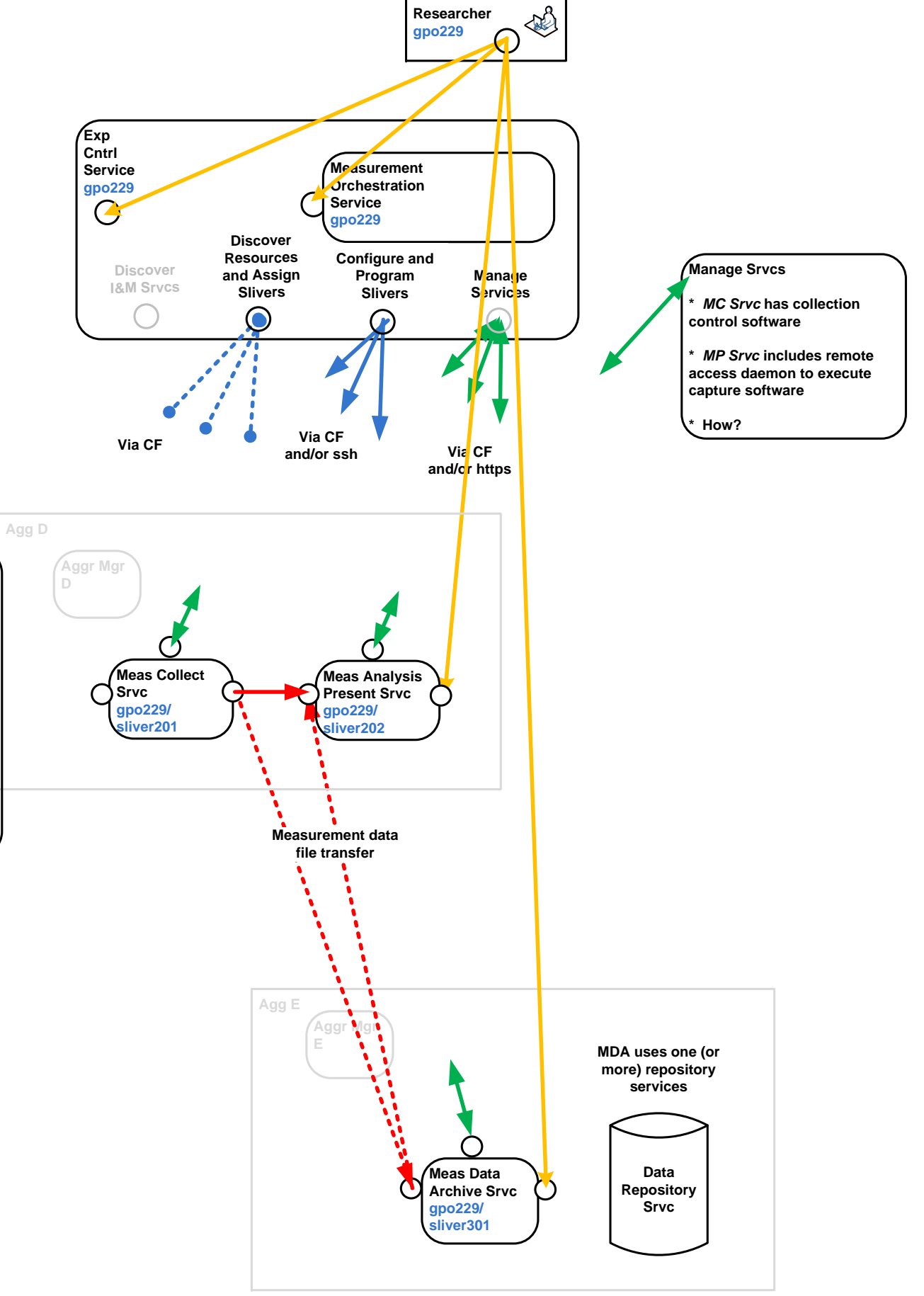

### **MDA Srvc protocol and API**

Interfaces to the MDA srvc include: https; scp or sftp

**\* From another I&M srvc, MDA srvc can provide these basic functions: put/update file; get file; delete file**

**\* When file is first introduced, it is assumed that file contains type info (extension), metadata, and "file self description" info. A wide range of files and associated metadata is permitted by the MDA srvc.**

**\* When file is first introduced, MDA srvc assigns a unique identifier, which is a handle, that is attached to the file, and can be used to retrieve the file**

**\* When file is first introduced, or at any later time, the MDA srvc provides a convenient service to allow Operator/Researcher to add identification metadata so that files are stored in an organized fashion, and can be found by searches/queries.**

**\* MDA srvc allows Operator/Researcher to view organized files, and find them by searches/queries. Multiple views are supported.**

**Assume: API as specified by CNRI for ADL (Advanced Distributed Learining) srvc (CNRI)**

**MDA Srvc authentication and authorization** 

**\* Each file is "owned" by a GENI slice and one or more users (operators/ researchers)**

**\* The MDA srvc allows the owner to specify who has read and/or write access to the file.**

**\* The MDA srvc utilizes the mechanisms provided by the CF to authenticate and authorize users.**

**Assume: CF drops public keys of authorized users into MDA srvc, so that: presence of key indicates an "account" on the MDA srvc; additional info indicates nature of access (CNRI)**

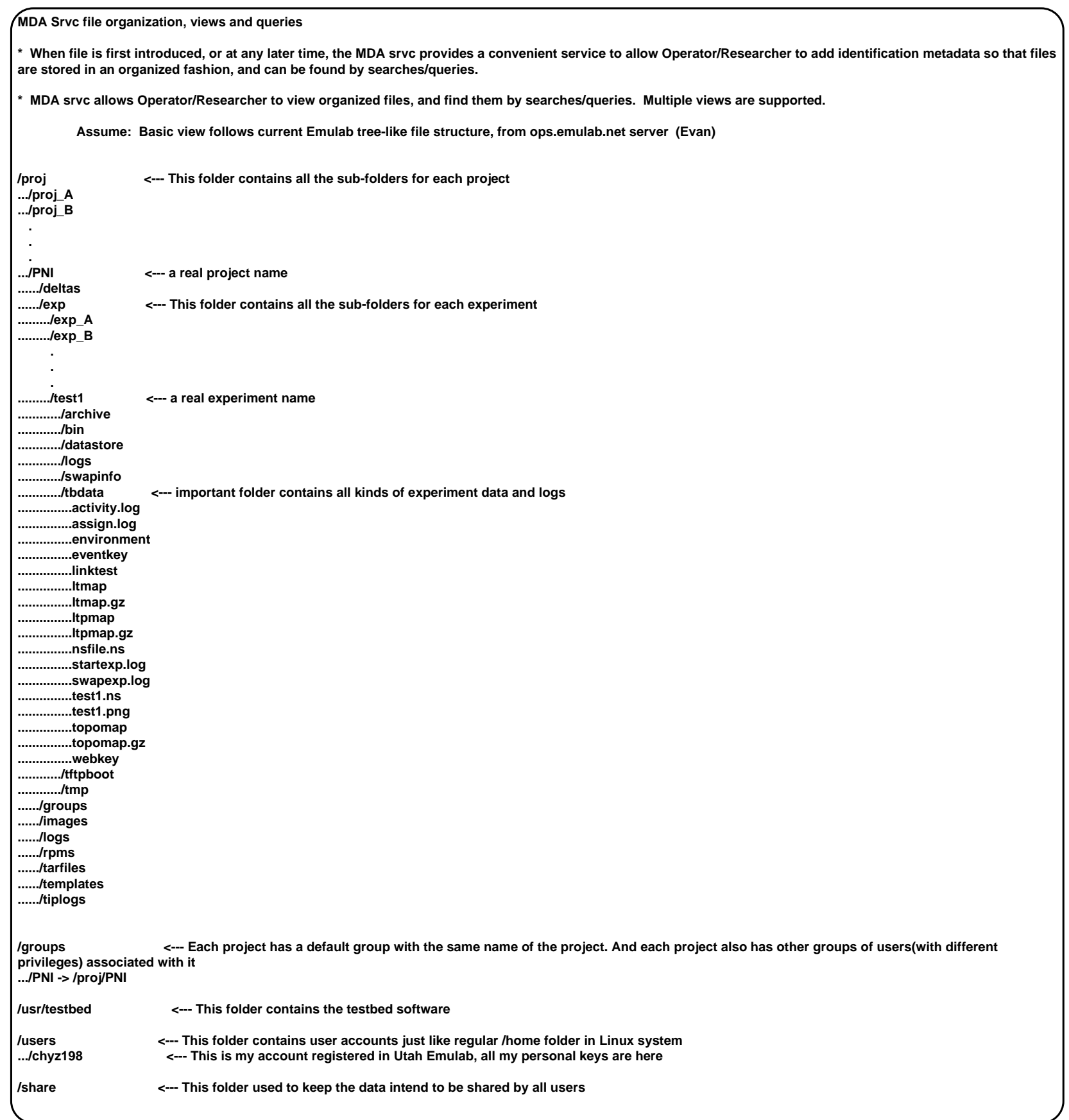